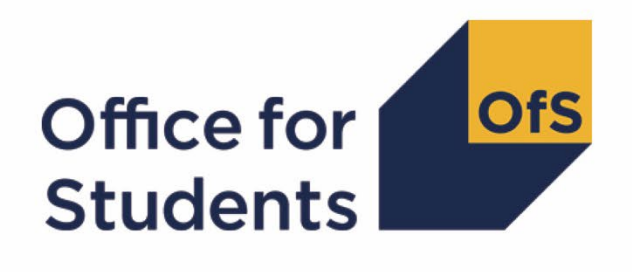

# **Rebuilding student outcome and experience measures used in OfS regulation**

**2023 rebuild instructions**

**Enquiries to** [providermetrics@officeforstudents.org.uk](mailto:providermetrics@officeforstudents.org.uk) **Publication date** 28 March 2023 (updated 6 July 2023)

## **Contents**

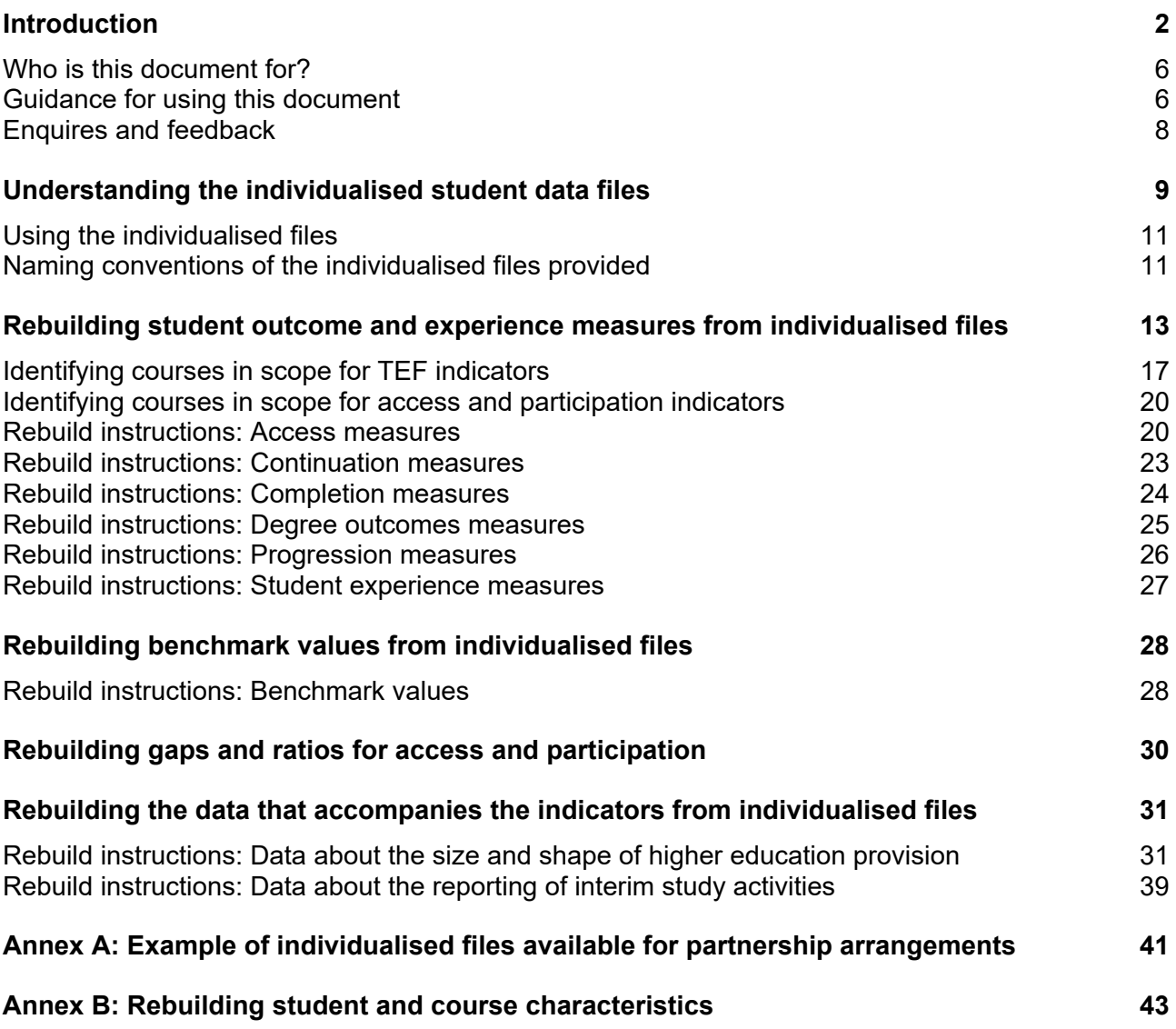

## <span id="page-2-0"></span>**Introduction**

- 1. The Office for Students (OfS) constructs and publishes a standard set of student outcome and experience data measures for use in our regulation. They inform our regulatory judgements for the following purposes:
	- a. Regulating access and participation through registration condition A1.[1](#page-2-1)
	- b. Regulating student outcomes through registration condition B3, and for risk-based monitoring of quality and standards more generally.<sup>[2](#page-2-2)</sup>
	- c. Assessments through the Teaching Excellence Framework (TEF).[3](#page-2-3)
- <span id="page-2-4"></span>2. We construct data indicators as numerical measures that help us to understand the outcomes and experiences that a provider delivers for its students at different stages of the student lifecycle in higher education. The same measures are reported on as key performance measures for the OfS, and within sector-level analyses of student outcomes, experiences, or student groups:
	- access to higher education study
	- continuation in, and completion of, the study of higher education qualifications
	- student views and perceptions of different aspects of their higher education experience
	- achievement and the awards made to higher education students at the end of their studies
	- progression into the labour market and other destinations after leaving higher education.
- 3. Student outcome and experience indicators are produced in the same way for each provider we regulate, using available national datasets and consistent definitions and approaches to data. They provide one part of the evidence used in our regulatory processes. Any judgements that the OfS makes about a provider's performance will take into account the context of that provider.

<span id="page-2-1"></span><sup>&</sup>lt;sup>1</sup> The OfS registration conditions are described in the Regulatory framework for higher education in England, and its amendments, at [www.officeforstudents.org.uk/publications/securing-student-success-regulatory](http://www.officeforstudents.org.uk/publications/securing-student-success-regulatory-framework-for-higher-education-in-england/)[framework-for-higher-education-in-england/.](http://www.officeforstudents.org.uk/publications/securing-student-success-regulatory-framework-for-higher-education-in-england/)

<span id="page-2-2"></span><sup>&</sup>lt;sup>2</sup> As set out in the revised ongoing conditions of registration B1, B2, B4 and B5, which came into effect from 1 May 2022, and the revised initial and ongoing condition of registration B3, which came into effect from 3 October 2022.

<span id="page-2-3"></span> $3$  See regulatory advice 22: Guidance on the Teaching Excellence Framework 2023 at [www.officeforstudents.org.uk/publications/regulatory-advice-22-guidance-on-the-teaching-excellence](https://www.officeforstudents.org.uk/publications/regulatory-advice-22-guidance-on-the-teaching-excellence-framework-2023/)[framework-2023/.](https://www.officeforstudents.org.uk/publications/regulatory-advice-22-guidance-on-the-teaching-excellence-framework-2023/)

- <span id="page-3-0"></span>4. We have published interactive data dashboards and associated data files. These use data definitions and approaches which follow from our 2022 consultation on the construction of the student outcome and experience measures used in OfS regulation.<sup>[4](#page-3-1)</sup> To date, these include:
	- a. The student outcomes data dashboard showing the measures of continuation, completion and progression outcomes used to inform our regulation of condition B3.[5](#page-3-2)
	- b. The TEF data dashboard showing the measures of student experience, and continuation, completion and progression outcomes used to inform the TEF assessments we are undertaking in 2023.<sup>[6](#page-3-3)</sup>
	- c. A data dashboard showing the sector distributions of student outcome and experience measures.[7](#page-3-4)
	- d. A data dashboard showing information about the size and shape of each provider's student population.[8](#page-3-5)
	- e. The access and participation data dashboards.<sup>[9](#page-3-6)</sup>
- <span id="page-3-7"></span>5. We expect to update each of the data resources listed in paragraph [4](#page-3-0) with the most recent data as it becomes available. This means that we may publish one or more updates each year, broadly as follows:

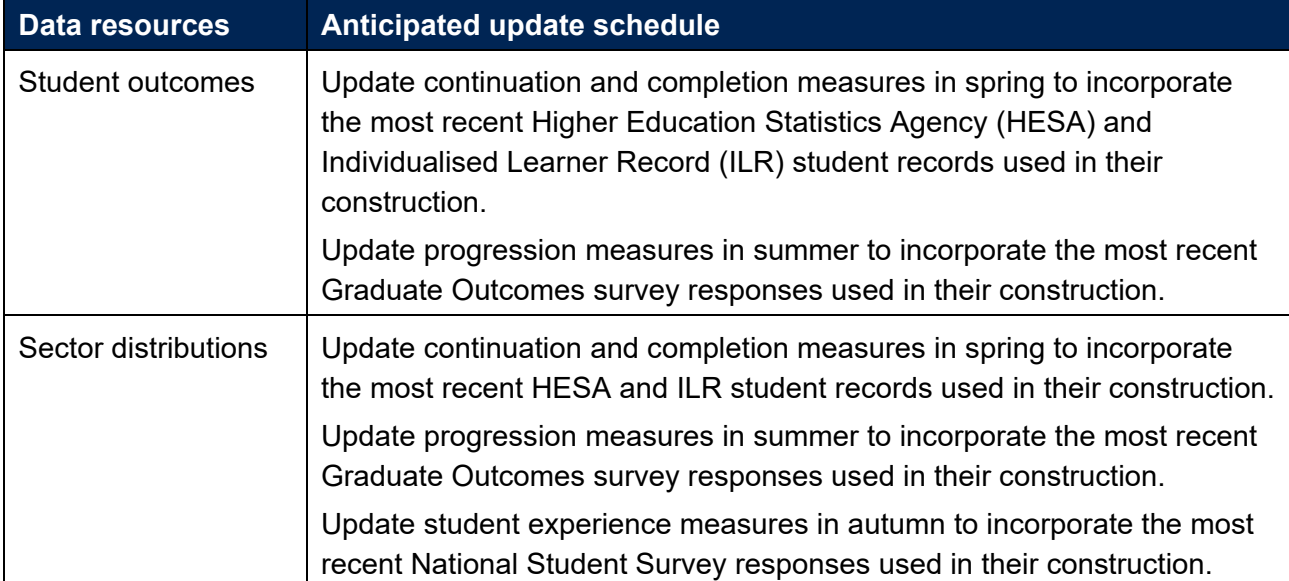

#### **Table 1: Anticipated update schedule for different data resources**

<span id="page-3-1"></span><sup>4</sup> See [www.officeforstudents.org.uk/publications/student-outcomes-and-teaching-excellence](http://www.officeforstudents.org.uk/publications/student-outcomes-and-teaching-excellence-consultations/outcome-and-experience-data/)[consultations/outcome-and-experience-data/.](http://www.officeforstudents.org.uk/publications/student-outcomes-and-teaching-excellence-consultations/outcome-and-experience-data/)

<span id="page-3-2"></span><sup>5</sup> See [www.officeforstudents.org.uk/data-and-analysis/student-outcomes-data-dashboard/.](http://www.officeforstudents.org.uk/data-and-analysis/student-outcomes-data-dashboard/)

<span id="page-3-3"></span><sup>6</sup> See [www.officeforstudents.org.uk/data-and-analysis/TEF-data-dashboard/.](http://www.officeforstudents.org.uk/data-and-analysis/TEF-data-dashboard/)

- <span id="page-3-4"></span><sup>7</sup> See [www.officeforstudents.org.uk/data-and-analysis/sector-distribution-of-student-outcomes-and](http://www.officeforstudents.org.uk/data-and-analysis/sector-distribution-of-student-outcomes-and-experience-measures-data-dashboard/)[experience-measures-data-dashboard/.](http://www.officeforstudents.org.uk/data-and-analysis/sector-distribution-of-student-outcomes-and-experience-measures-data-dashboard/)
- <span id="page-3-5"></span>8 See [www.officeforstudents.org.uk/data-and-analysis/size-and-shape-of-provision-data-dashboard/.](http://www.officeforstudents.org.uk/data-and-analysis/size-and-shape-of-provision-data-dashboard/)

<span id="page-3-6"></span><sup>9</sup> See [www.officeforstudents.org.uk/data-and-analysis/access-and-participation-data-dashboard/.](http://www.officeforstudents.org.uk/data-and-analysis/access-and-participation-data-dashboard/)

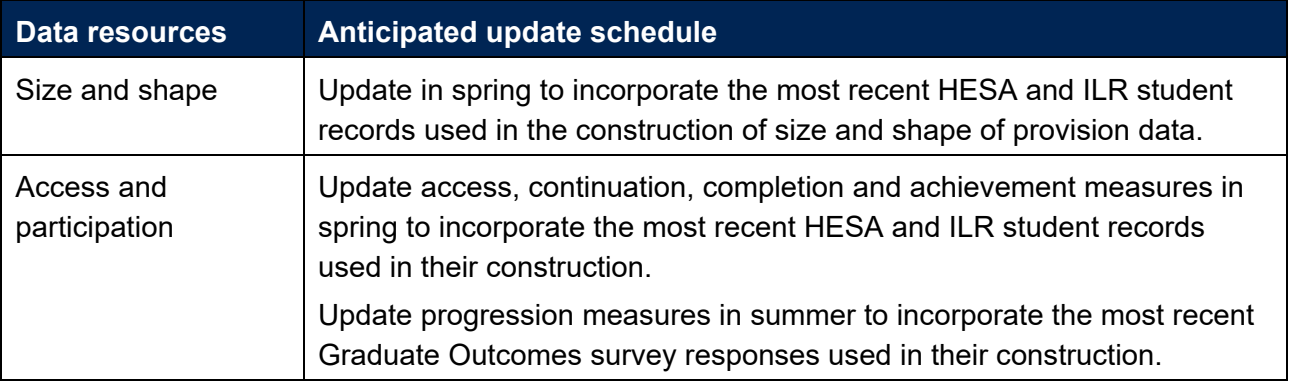

- 6. Through updates to data resources we may also incorporate any:
	- a. Approved data amendments made to the data previously used in published student outcome and experience indicators.
	- b. Changes that result of a change to a provider's ownership, legal form or corporate structure. For example, a merger of a provider with another.
	- c. Changes to a provider's registration status with the OfS. For example, the inclusion of student outcome and experience indicators for a provider that has been newly registered by the OfS.
- 7. To communicate which data has been used to construct data resources published at any given time, we use a version identifier that is associated with the calendar year and coverage of the source data used in the construction of student outcome and experience measures at different points within that year. For example, version identifier 2023-1, refers to the data used for the first publication of 2023, in spring 2023, which incorporates an additional year of HESA and ILR student records but does not yet have an additional year of Graduate Outcomes survey responses available for use. We expect to update [Table 2](#page-4-0) below to describe the source data incorporated into any subsequent releases during 2023.

#### <span id="page-4-0"></span>**Table 2: Version identifiers used in relation to 2023 publications of student outcome and experience measures, and their associated coverage of source data**

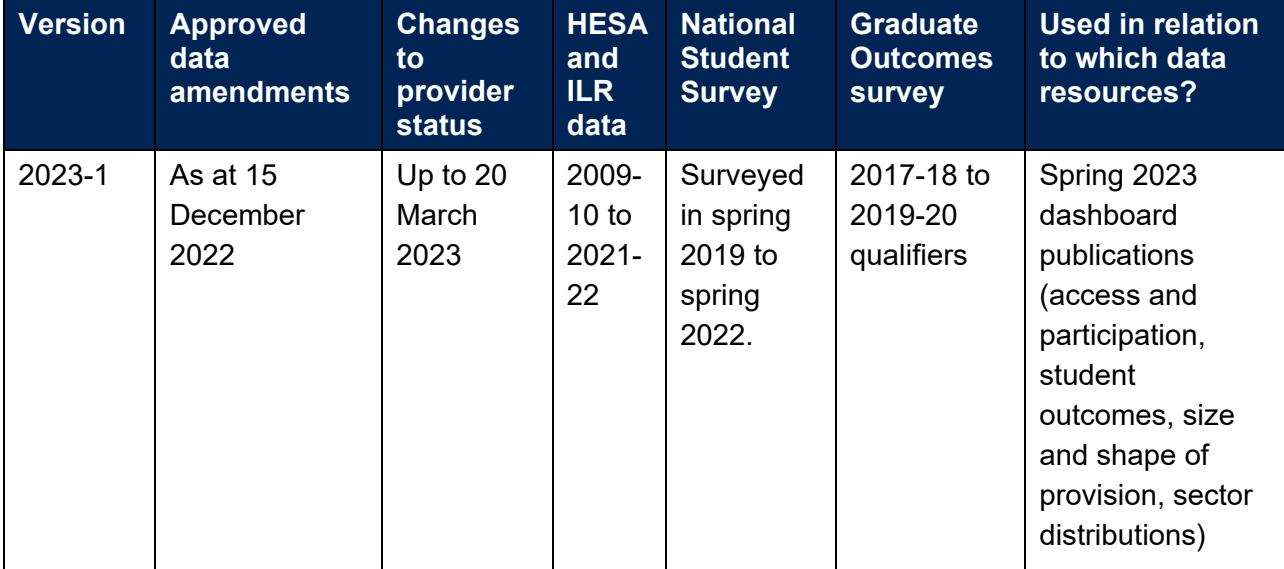

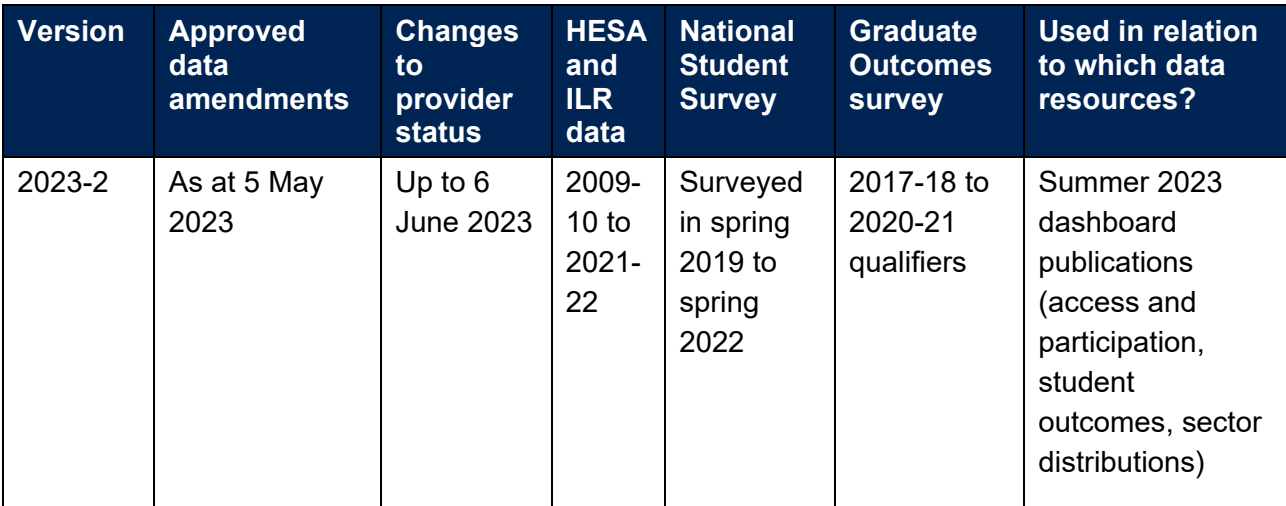

- 8. The remainder of this document provides information for higher education providers about the steps that they can take to reproduce (or rebuild) the indicator, split indicator and benchmark values we publish in respect of the data indicators listed in paragraph [2.](#page-2-4)
- 9. In doing so, it assumes that all of the data sources required for the construction of different measures are already available and all of the data resources listed in paragraph [4](#page-3-0) have been updated. Prior to this becoming true, measures which are yet to be updated will remain available based on the previous year's data descriptions and definitions, defined according to the previous year's 'Description and definition of student outcome and experience measures' [10](#page-5-0) document. For the purposes of publications during 2023 this means:
	- a. When considering this document with respect to publications of the access and participation, student outcomes and sector distributions data dashboards in spring 2023, progression indicators will not yet have been updated to incorporate responses to the 2020- 21 Graduate Outcomes (GO) survey. Until summer 2023 they will only cover a three-year time series (GO responses for the 2017-18, 2018-19 and 2019-20 surveys), as described in the 'Description and definition of student outcome and experience measures' document published in September 2022. In summer 2023 we expect to update the progression indicators to cover the four-year time series described in this document.
	- b. Following a review of the National Student Survey<sup>[11](#page-5-1)</sup> we have published a consultation on publication of results of the revised NSS.[12](#page-5-2) Any update to the student experience measures published within the TEF and sector distributions data dashboards during 2023 is expected to incorporate the outcomes of this consultation in its construction of those measures. Until such time, the student experience measures published in these data resources – and the TEF data dashboard as a whole – remain unchanged from those published in September 2022 and described in the 'Description and definition of student outcome and experience measures' document published in September 2022. Users may also refer to the 'Rebuild instructions for September 2022 data resources' document for the accompanying rebuild

<span id="page-5-0"></span><sup>&</sup>lt;sup>10</sup> See [www.officeforstudents.org.uk/publications/description-and-definition-of-student-outcome-and](https://www.officeforstudents.org.uk/publications/description-and-definition-of-student-outcome-and-experience-measures/)[experience-measures/](https://www.officeforstudents.org.uk/publications/description-and-definition-of-student-outcome-and-experience-measures/)

<span id="page-5-1"></span><sup>11</sup> See [www.officeforstudents.org.uk/advice-and-guidance/student-information-and-data/national-student](http://www.officeforstudents.org.uk/advice-and-guidance/student-information-and-data/national-student-survey-nss/review-of-the-nss/)[survey-nss/review-of-the-nss/.](http://www.officeforstudents.org.uk/advice-and-guidance/student-information-and-data/national-student-survey-nss/review-of-the-nss/)

<span id="page-5-2"></span><sup>12</sup> See [www.officeforstudents.org.uk/publications/consultation-on-changes-to-the-national-student-survey/](https://www.officeforstudents.org.uk/publications/consultation-on-changes-to-the-national-student-survey/)

instructions for student experience measures.[13](#page-6-2) We would expect to publish revised descriptions and definitions of the student experience measures to be used as future TEF indicators, and accompanying rebuild instructions, separately from this document, alongside any such update.

## <span id="page-6-0"></span>**Who is this document for?**

- 10. This document is intended to aid providers to understand the definitions and approaches we have used in our publication of the interactive data dashboards described in paragraph [4.](#page-3-0) It helps to ensure the transparency of our regulatory approaches by setting out the steps that can be taken to understand how a provider's own students have been categorised according to our data definitions.
- 11. This document is aimed at readers within a provider who have reason to access individualised student-level data within their normal working responsibilities, and who have access to the individualised student data files that we have supplied to providers via the OfS portal. Knowledge of the student data records that have been collected annually by the Higher Education Statistics Agency (HESA) or the Education and Skills Funding Agency (ESFA) may also be beneficial.

## <span id="page-6-1"></span>**Guidance for using this document**

- 12. This document assumes familiarity with the concepts and definitions described in our 'Description of student outcome and experience measures used in OfS regulation' document. When using this document, readers are advised to consider this document alongside the following resources, available at [www.officeforstudents.org.uk/publications/description-and](http://www.officeforstudents.org.uk/publications/description-and-definition-of-student-outcome-and-experience-measures/)[definition-of-student-outcome-and-experience-measures:](http://www.officeforstudents.org.uk/publications/description-and-definition-of-student-outcome-and-experience-measures/)
	- Description of student outcome and experience measures used in OfS regulation: Definition of measures and methods used to construct and present them.
	- Technical algorithms for student outcome and experience measures March 2023.
- 13. The individualised student data files that we have supplied to each provider contain data relating to their own students and show how those students have been categorised according to the technical algorithms we have defined. When used in combination with the rebuild instructions provided in this document, the individualised student data files allow providers to determine how each student contributes (or not) to student outcome and experience data indicators, as well as the nature of that contribution. The same individualised files can be used across our regulatory approaches for regulating student outcomes and access and participation, and the TEF.
- 14. We will release updated individualised files which incorporate more recent data as it becomes available, in line with the anticipated update schedule described at paragraph [5.](#page-3-7) In doing so, the naming convention for zip files containing the individualised files will include the calendar year in which they were released to providers, as well as the version number within that

<span id="page-6-2"></span><sup>&</sup>lt;sup>13</sup> See [www.officeforstudents.org.uk/data-and-analysis/student-outcome-and-experience](http://www.officeforstudents.org.uk/data-and-analysis/student-outcome-and-experience-measures/documentation/)[measures/documentation/](http://www.officeforstudents.org.uk/data-and-analysis/student-outcome-and-experience-measures/documentation/)

calendar year. For example, files labelled with '2023-1' would correspond to data underpinning spring updates to the published data resources, whereas those labelled with '2023-2' would normally correspond to data underpinning summer updates.

- 15. It is therefore intended that this document will support providers to reproduce the values that we have published through the interactive data dashboards and associated data files described in paragraph [4.](#page-3-0)
- 16. By understanding how students have been categorised, we anticipate that it will also support providers to explore the data at more or less granular levels of detail than those being used by the OfS, if they wish to do so. While the instructions given in this document focus on how to rebuild the student populations used in our regulation of student outcomes and access and participation, and the TEF, the individualised files, and the derived fields included within them, are intentionally designed to be flexible. This means that if providers wish to understand the issues or contributions of specific groups that they have defined for their own interests, they can organise their students into such groups by following many of the steps described in this document. For example:
	- a. If a provider wished to consider student outcomes at course or department level, they would be able to do so by making use of the course identifiers included in the individualised files.
	- b. The student characteristics included in the individualised files can facilitate an understanding of student outcomes for characteristics at a more granular or intersectional level.
	- c. While our student outcome and experience measures are reported as a binary indicator, our construction of these indicators collates information from a wider profile of student outcome categories (which act as a series of building blocks for the indicator). For example, to construct the continuation indicators we separately identify students who gained a qualification, from those who continued in the study of a qualification, or transferred to another provider, or became absent from higher education. We include these building blocks in the individualised files, making it possible to consider outcomes at a more granular level of detail.
	- d. While the scope and coverage of our measures is specifically defined, the derived fields we use in the construction of the measures often have broader coverage. For example, while each measure covers a given time series, or the progression measures cover UK-domiciled students only, it is possible to look at some outcomes in earlier years covered by the individualised files, and to consider rates of progression for non-UK domiciled students.
- 17. In addition, by sharing information with providers to help them understand how we use data, we also hope to improve the focus, quality and integrity of the data we require them to submit annually to designated data body or the ESFA.
- 18. This document is structured to first provide an understanding of the individualised student data files we have made available to providers, and how these can be used to select the students that contribute to some of the key student populations considered by our approaches to regulating student outcomes and access and participation, and by the TEF. We then include three sections that each contain step by step instructions for:
- a. Rebuilding the denominators, numerators and indicator (and split indicator) values for each student outcome and experience measure.
	- i. Access
	- ii. Continuation
	- iii. Completion
	- iv. Degree outcomes
	- v. Progression (including the response rates relevant to construction and reporting of this measure).
- b. Calculating the benchmark value for each student outcome and experience measure.
- c. Calculating gaps and ratios for measures reported in the access and participation data dashboards.
- d. Rebuilding the data that accompanies the student outcome and experience measures, including data about the size and shape of higher education provision.
- 19. Readers can navigate through this document using the clickable links provided in the contents page and throughout the document.

### <span id="page-8-0"></span>**Enquires and feedback**

20. For enquiries regarding the rebuild instructions described in this document, and to give feedback, contact [providermetrics@officeforstudents.org.uk.](mailto:providermetrics@officeforstudents.org.uk)

## <span id="page-9-0"></span>**Understanding the individualised student data files**

- 21. All of the student outcome and experience measures we construct, and data on the size and shape of provision at higher education providers, are based on individualised HESA and ILR student data returns that have been collected by HESA and the ESFA. They are linked as appropriate to:
	- a. Responses to the Graduate Outcomes (GO) survey.
	- b. Responses to the National Student Survey (NSS).
	- c. Information drawn from the Department for Education (DfE) national pupil database (NPD).[14](#page-9-1)
	- d. Classifications produced by the OfS and other bodies, such as classifications of employment outcomes and occupations, deprivation measures, higher education participation, and outcomes propensity.
- 22. The individualised student data files that we have supplied to each provider are intended to maximise the transparency of our approaches and include as much information as possible. However, we will always prioritise the privacy of individual students and compliance with data protection legislation, and this means that there are some cases in which it is not possible for us to share certain data at an individualised level:
	- a. For data protection reasons, we are only able to share individualised student data with a student's registering provider. Depending on the types of teaching arrangements that a provider has, this means that it is not possible to rebuild indicators and split indicators within certain views of a provider's student populations.<sup>[15](#page-9-2)</sup>
	- b. It is not always possible to include linked data from other sources within the individualised files. Details of individual students' responses to the NSS, which are strictly confidential and must be anonymised when they are made available to providers. This means that it is not possible to rebuild student experience measures.
- 23. [Table 3](#page-10-0) summarises the extent to which the different views of a provider's student population, used in our regulatory approaches, can be rebuilt from the information available within the individualised student data shared with a student's registering provider.

- Either taught or registered at the provider (or both) used in our regulation of student outcomes and the TEF
- Taught at the provider used in our regulation of student outcomes
- Associated with the provider through partnership arrangements (subcontractual partnerships, or validation-only) – used in our regulation of student outcomes
- Registered at the provider used in the access and participation data dashboard.

<span id="page-9-1"></span><sup>&</sup>lt;sup>14</sup> The Department for Education does not accept responsibility for any inferences or conclusions derived from the NPD data by third parties.

<span id="page-9-2"></span><sup>&</sup>lt;sup>15</sup> Our 'Description of student outcome and experience measures used in OfS regulation' document describes our consideration of the populations of students who are:

<span id="page-10-0"></span>**Table 3: Teaching arrangements relevant to each view of a provider's student population and whether they are included in individualised files for the registering provider**

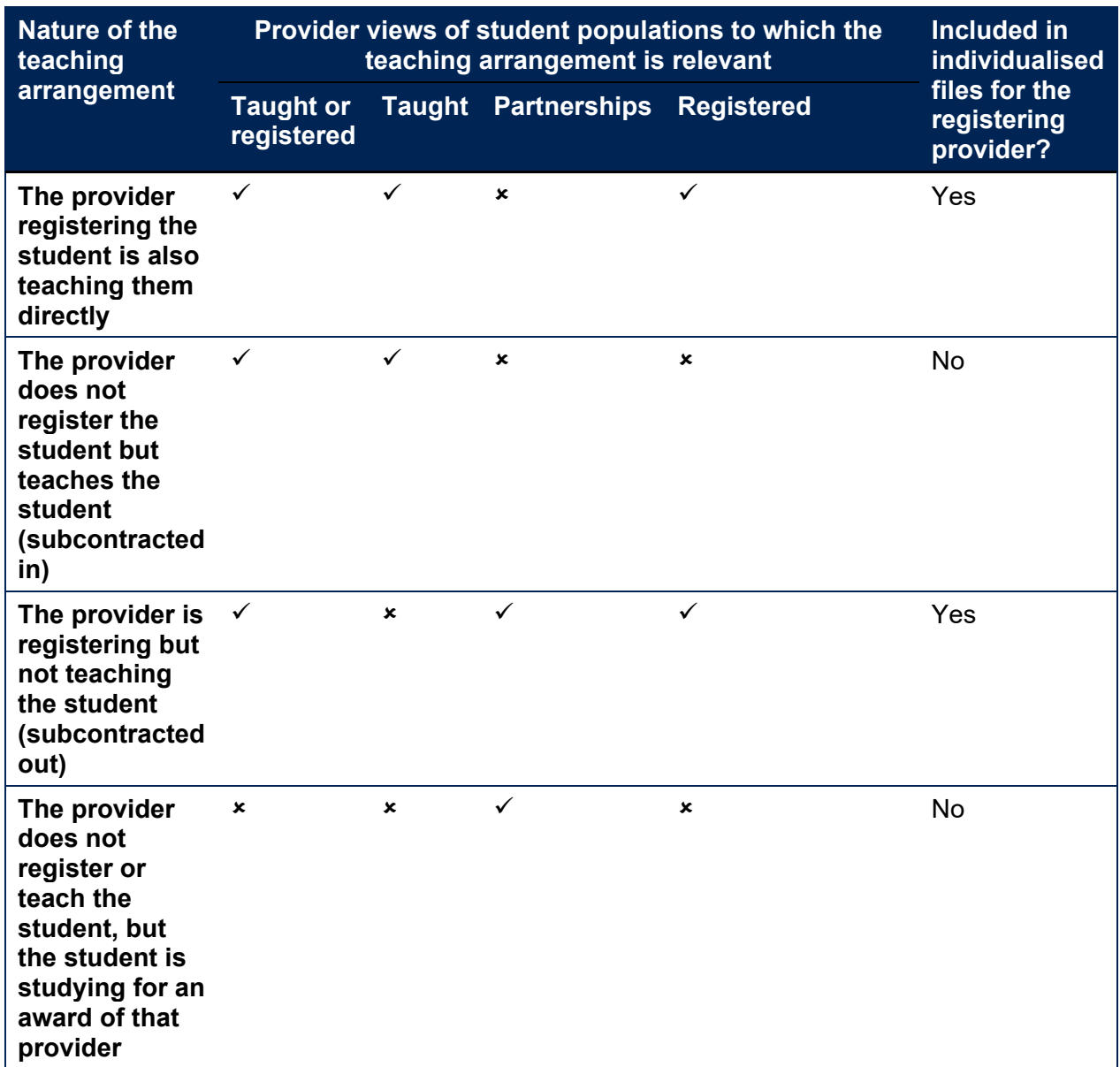

24. The access and participation data dashboard reports only on the population of students registered at a provider, meaning that the measures and populations can be entirely rebuilt from the individualised files released to that provider. To support providers to rebuild the populations of students that are reported in the TEF and student outcomes data dashboards, where other teaching arrangements are included, we have released additional files to the registering provider. These additional files have been created with the intention that where appropriate data sharing agreements are in place, the registering provider can share these files with its partner providers to support them to more fully rebuild indicators across each view of a provider's student population. It follows that, if appropriate data sharing agreements are not in place, or a partner provider is not registered with the OfS, it will not be possible to access individualised student data. We describe the additional files we have released, in the [Naming](#page-11-1)  [conventions of the individualised files provided](#page-11-1) section of this document.

25. For the avoidance of doubt, we have confirmed that student outcome measures constructed for the partnerships view of a provider's student populations will not be included in assessments through the TEF, nor prioritised in our regulation of student outcomes in the first year of operation of our new approach. We have also confirmed that we will not publish this view within our data dashboards in the first year, but we anticipate that it would be published in later years. Sharing information about student outcomes associated with higher education provision delivered through partnership arrangements is intended to support transparency in our approach and, through providers liaising with their partners, the identification of any data quality issues.

## <span id="page-11-0"></span>**Using the individualised files**

- 26. The individualised files contain sensitive personal data items. For data protection reasons, student-level data cannot be made publicly available, and providers must ensure that access to and use of individualised student-level data complies with the General Data Protection Regulation.
- 27. Each individualised file contains all years of available data. Each row of those files will generally relate to a student's engagement with the provider in respect of each subject they study towards the award of a qualification in a given academic year. Information about the subjects studied is based on level 3 of the Common Aggregation Hierarchy (CAH3), meaning a student will have one row of data for each different CAH3 subject associated with their qualification.<sup>[16](#page-11-2)</sup>
- 28. The individualised files are provided in a .CSV format. For users opening the individualised files in Microsoft Excel, users may wish to put the data into a pivot table, to filter and summarise the data to best effect.
- 29. All of the student outcome and experience measures we construct, and data on the size and shape of provision at higher education providers, report on student headcounts. To facilitate users to rebuild student headcounts from a file that is one row of data per CAH3 subject, we provide a column called 'SUBWT' on the individualised files that users can sum over. This column apportions the student headcount across the different rows of data that relate to them, according to the proportion of their course associated with the CAH3 subject for each row. In the rebuild instructions that follow, this sum over the column 'SUBWT' step is always included.
- 30. This means that counting the number of rows in the file would not represent an accurate count of the number of students, and hence would not reproduce OfS calculations: it would instead be a count of the number of unique CAH3 subjects studied by students.

## <span id="page-11-1"></span>**Naming conventions of the individualised files provided**

31. This section describes the individualised files that are provided to a provider that registers their own students. There are three kinds of individualised files for each registering provider (where the registering provider's UKPRN is used in place of 'XXXX' in the file naming conventions described below):

<span id="page-11-2"></span><sup>16</sup> See [www.hesa.ac.uk/support/documentation/hecos/cah.](http://www.hesa.ac.uk/support/documentation/hecos/cah)

- a. A **core file**, **IND\_XXXX\_Core**, which contains students registered at the provider. It includes student identifiers and the fields used throughout the remainder of this document to rebuild populations. This file is always made available to the registering provider.
- b. A **supplementary file**, **IND\_XXXX\_Supplementary\_registering\_XXXX**, which replicates the core file, but also includes any raw HESA or ILR fields, and any interim fields created by the OfS that are used in the derivation of the core fields included in the core individualised file. Where possible, it also includes fields which have been linked to HESA and ILR data from other data sources. This file is always made available to the registering provider.
- <span id="page-12-0"></span>c. **Additional files** take two forms which are intended to support understanding and data sharing across partner providers (where appropriate data sharing agreements are in place). They contain students registered at the provider who are associated with other providers through certain partnership arrangements. They will exist if the registering provider has any partnership arrangements where students are either:
	- i. Registered by the provider and taught elsewhere, at another provider, under a subcontractual partnership arrangement (subcontracted out). These files are labelled **IND\_XXXX\_Supplementary\_teaching\_YYYY**, where the subcontractual partner provider's UKPRN is used in place of 'YYYY'.
	- ii. Registered by the provider, but another provider (who is not the teaching provider) acts as the awarding body for the qualification that the students are studying (validationonly). These files are labelled **IND\_XXXX\_Supplementary\_validating\_YYYY**, where the validation-only partner provider's UKPRN is used in place of 'YYYY'.
- 32. We also make available two other files to help providers understand whether there is data for any partnership arrangement (where the registering provider's UKPRN is used in place of 'XXXX' in the file naming conventions described below). The intention of these files is to communicate to providers whether students registered at other providers are contributing to their indicators and to help initiate discussions on the sharing of individualised files from its partner providers, where the appropriate data sharing agreements are in place:
	- a. **IND\_XXXX\_Notes**. This has been created for each registering provider, to summarise the different types of partnership arrangements for its students and the numbers of students associated with each type. Where there is more than one row of data contained with this file, additional files have been created, as described in paragraph [31.c.](#page-12-0)
	- b. **Partnerships\_summary\_XXXX**. This workbook contains a summary of the student headcounts that are registered at other providers but inform the calculation of student outcome measures for the provider.
- 33. An illustrative example of the individualised files that would be available to a registering provider with partnership arrangements is provided at Annex A.

## <span id="page-13-0"></span>**Rebuilding student outcome and experience measures from individualised files**

- 34. Throughout the instructions that follow in this section of the document, we describe the steps required to rebuild the denominators, numerators and indicator values.
	- a. The **denominator** is the total number of students in the population for which we are measuring outcomes or experiences.
	- b. The **numerator** is the number of students who achieve the outcome or experience in question.
	- c. The **indicator value** is calculated in percentage terms as the numerator divided by the denominator. This is the rate at which students have achieved the outcome or experience in question, expressed as a point estimate providing a factual representation of the actual population of students present at a particular provider at a particular time.
- 35. The approach to rebuilding student outcome and experience measures is consistent across our regulation of student outcomes and access and participation, and the TEF, but there are differences in the student populations that each function considers.[17](#page-13-1) [Table 4](#page-14-0) shows how these student populations can be rebuilt, and this table will be referred to throughout the rebuild instructions in this section.

<span id="page-13-1"></span><sup>&</sup>lt;sup>17</sup> For further information about how the student populations differ in our regulation of student outcomes and the TEF, refer to the section 'Structure and reporting' of the document 'Description of student outcome and experience indicators used in OfS regulation' at [www.officeforstudents.org.uk/publications/description-and](https://www.officeforstudents.org.uk/publications/description-and-definition-of-student-outcome-and-experience-measures/)[definition-of-student-outcome-and-experience-measures/.](https://www.officeforstudents.org.uk/publications/description-and-definition-of-student-outcome-and-experience-measures/)

<span id="page-14-0"></span>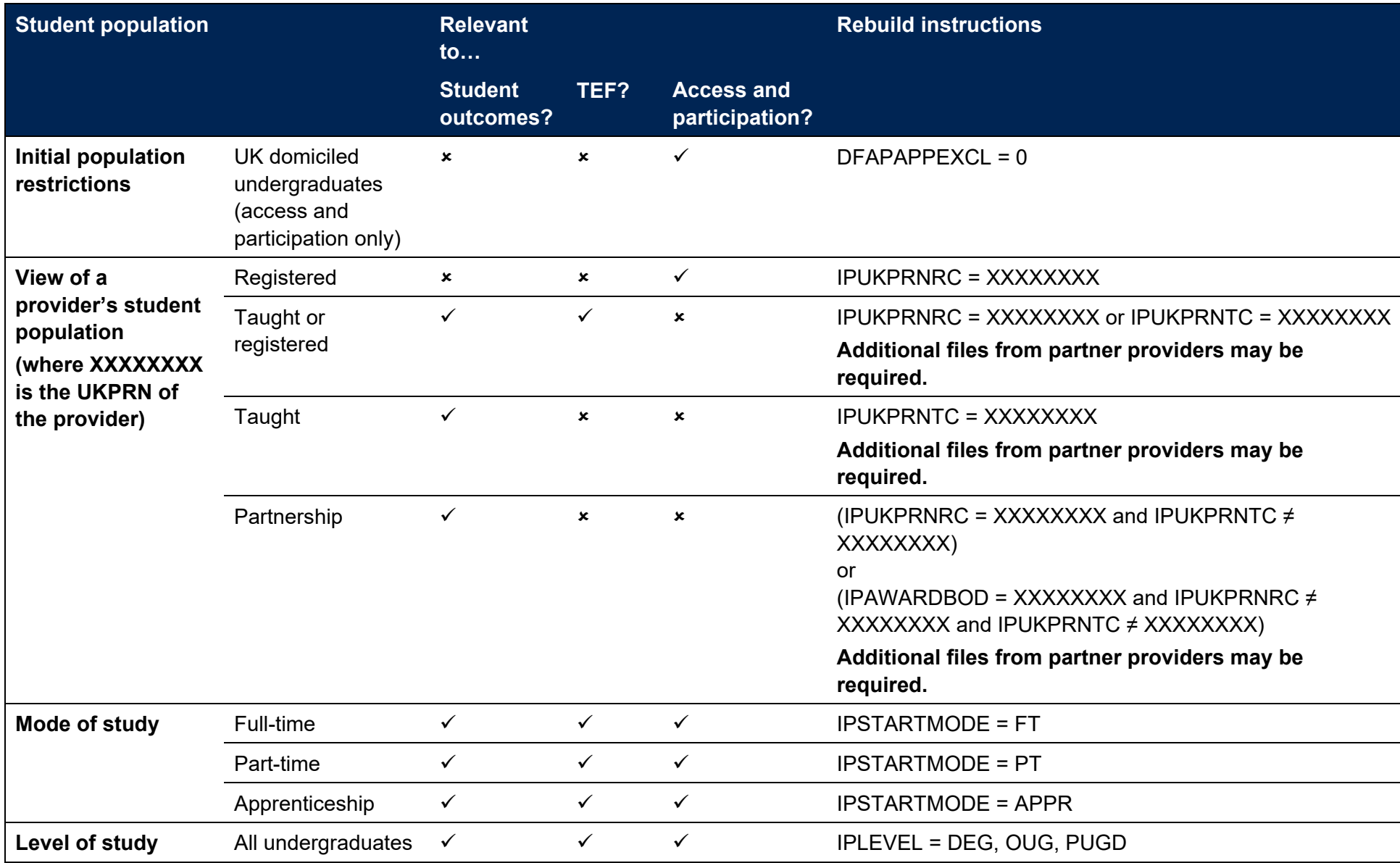

### **Table 4: Rebuilding key student populations for our regulation of student outcomes, the TEF and access and participation**

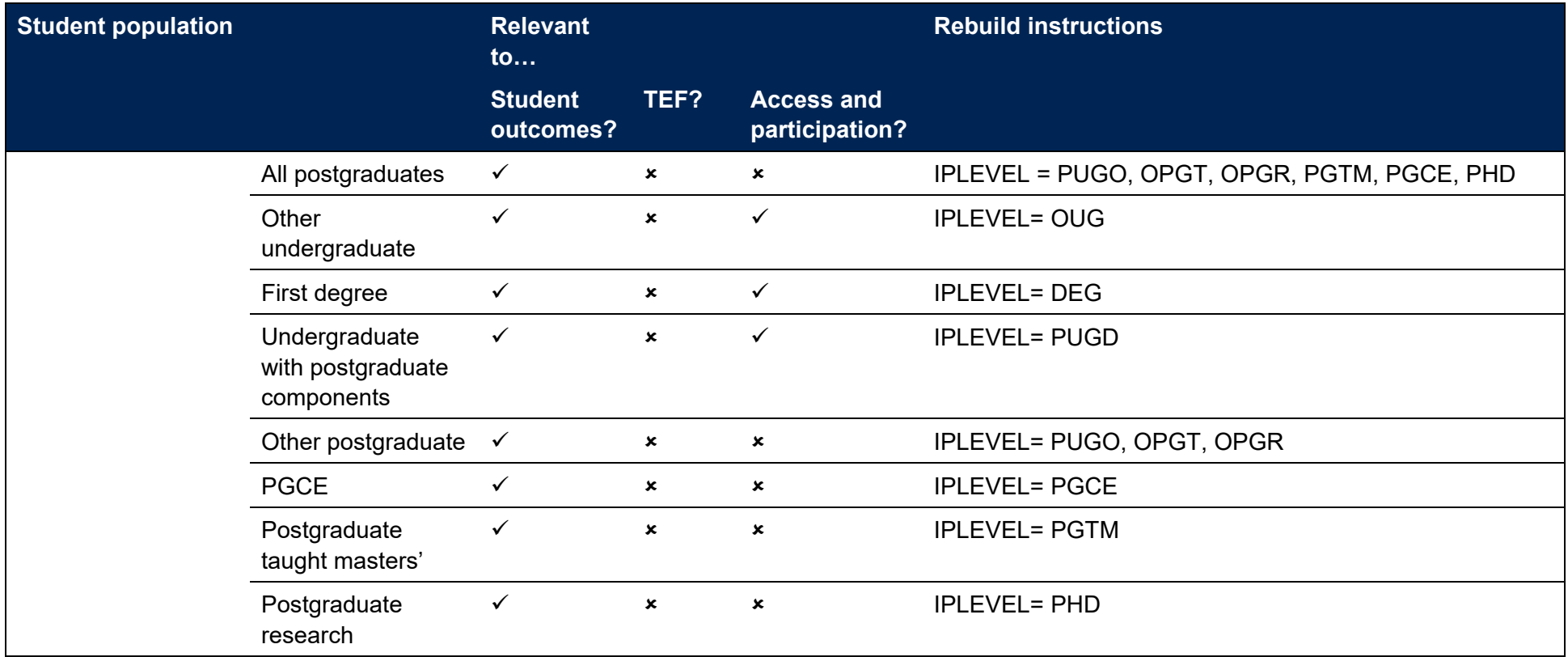

- 36. All of the student outcome and experience measures that inform our regulation of student outcomes and the TEF are based on the available data across the four most recent student cohorts that are relevant to the measure in question. Measures that inform our regulation of access and participation, are based on the six most recent student cohorts that are relevant to the measure in question.
- 37. [Table 5](#page-16-0) shows the relevant years to select for each measure, and this table will be referred to throughout the rebuild instructions in this section.

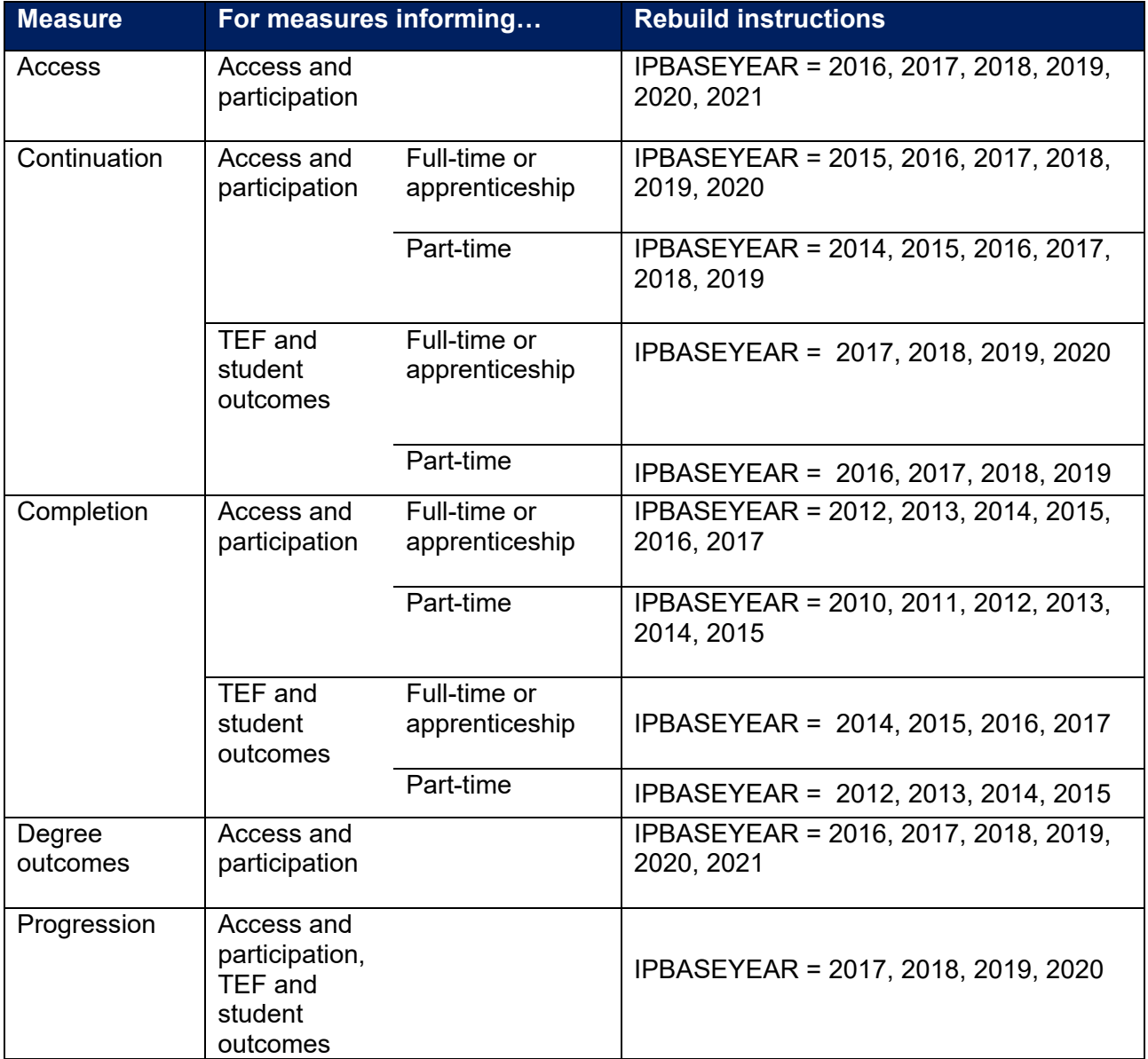

#### <span id="page-16-0"></span>**Table 5: Identifying relevant years for each measure**

- <span id="page-16-1"></span>38. In the instructions that follow, users will be asked to consider whether they wish to rebuild the overall indicator or a split indicator:
	- a. For the measures that inform regulation of student outcomes or the TEF:
- i. **overall indicators** represent the aggregate of all of the relevant years shown in [Table](#page-16-0)  [5:](#page-16-0) users should select **all** of the years shown in [Table 5](#page-16-0) to rebuild these and, in the instructions that follow, **skip** the step 'Select the split indicator'.
- ii. **time series split indicators** represent the relevant years shown in [Table 5](#page-16-0) being reported separately: users should select **one** of the relevant years shown in [Table 5](#page-16-0) in turn to rebuild these and, in the instructions that follow, **skip** the step 'Select the split indicator'.
- iii. other types of **split indicators** represent the aggregate of all of the relevant years shown in [Table 5:](#page-16-0) users should select **all** of the years shown in [Table 5](#page-16-0) to rebuild these but, in the instructions that follow, must **apply** the step 'Select the split indicator'.
- b. For measures that inform regulation of access and participation, all indicators (whether overall or split indicators) are reported as:
	- i. A six-year time series: users should select **one** of the relevant years shown in [Table 5](#page-16-0) in turn to rebuild these.
	- ii. An aggregate of the most recent four years of the time series: users should select all four of the most recent years shown in [Table 5](#page-16-0) to rebuild these.
	- iii. An aggregate of the most recent two years of the time series: users should select both of the most recent years shown in [Table 5](#page-16-0) to rebuild these.
- 39. The rebuild instructions for the split indicators are described in [Annex B: Rebuilding student](#page-43-0)  [and course characteristics.](#page-43-0)

## <span id="page-17-0"></span>**Identifying courses in scope for TEF indicators**

- 40. This section provides instructions for identifying courses that are in scope for the TEF indicators from the individualised files.
- 41. The scope of a TEF assessment is wider than the scope of a provider's TEF indicators, on account of differences or limitations of underlying data to support the construction of consistent and meaningful student outcome and experience measures.<sup>[18](#page-17-1)</sup> All a provider's undergraduate courses, and the students on those courses, are within the scope of a TEF assessment. However, while the following students and courses are optional for a provider to include in its TEF submission, they are not included within the scope of the TEF indicators:
	- a. Validated-only undergraduate courses, where a provider is responsible for granting the awards to students registered and taught by other providers, whether or not those providers are registered with the OfS.
	- b. Transnational education (TNE) courses at undergraduate level, delivered to students outside the UK whether through partnership arrangements or not.

<span id="page-17-1"></span><sup>&</sup>lt;sup>18</sup> See 'Regulatory advice 22: Guidance on the Teaching Excellence Framework (TEF) 2023' at [www.officeforstudents.org.uk/publications/regulatory-advice-22-guidance-on-the-teaching-excellence](https://www.officeforstudents.org.uk/publications/regulatory-advice-22-guidance-on-the-teaching-excellence-framework-2023/)[framework-2023/.](https://www.officeforstudents.org.uk/publications/regulatory-advice-22-guidance-on-the-teaching-excellence-framework-2023/)

- c. Higher education modules or credit-bearing courses at undergraduate level that do not lead to the award of a qualification.
- 42. [Table 6](#page-18-0) provides instructions on how to identify courses in scope of the TEF indicators. The steps help users to identify and count specific undergraduate student populations from the individualised files. There are also some optional steps to restrict to more specific populations, such as mode of study and student characteristics.<sup>[19](#page-18-1)</sup> Course identifiers have been included in the individualised files and providers can use these in conjunction with the steps described in [Table 6](#page-18-0) if they wish to identify individual courses as in or out of scope for the TEF indicators.<sup>[20](#page-18-2)</sup>

#### <span id="page-18-0"></span>**Table 6: Steps to identify courses in scope for TEF indicators**

| <b>Step</b>                                                           | <b>Description</b>                                                                                                    | <b>Rebuild instructions</b>                                                                                                    |
|-----------------------------------------------------------------------|----------------------------------------------------------------------------------------------------|----------------------------------------------------------------------------------------------------|
| 1: Select the<br>undergraduate student<br>population                  | Student was actively studying and<br>aiming for a higher education<br>qualification, mainly in the UK.                                                                                                    | <b>IPLEVELBROAD = UG and</b><br>IPHECAT = $4, 5^{21}$                                                                                                    |
| <b>Additional files from</b><br>partner providers may be<br>required. |                                                                                                    |                                                                                                    |
| 2: Select the relevant<br>academic years<br>(optional step)           | The student outcome and experience<br>measures used as the TEF indicators<br>each make use of four years of data,<br>so the coverage of each measure is<br>influenced by the available years and<br>coverage of the data it relies on. The<br>most recent years of available data<br>correspond to different academic<br>years depending on the measure in<br>question. | <b>IPBASEYEAR = YYYY</b><br>(where YYYY is the<br>academic year. For<br>example, the 2019-20<br>academic year is defined by<br><b>IPBASEYEAR = 2019)</b><br>Refer to the 'Rebuild<br>instructions: [Name of<br>relevant measure]' sections<br>of this document for the |
|                                                                       |                                                                                                    | years relevant to each<br>measure.                                                                                                    |
| 3: Select the mode of<br>study                                        | Full-time, part-time or apprenticeship                                                                                                    | Refer to Table 4                                                                                                    |
| (optional step)                                                       |                                                                                                    |                                                                                                    |

<span id="page-18-1"></span><sup>&</sup>lt;sup>19</sup> [Table 6](#page-18-0) describes the selection required to identify apprenticeship students at undergraduate level. The TEF indicators include data on apprenticeships where applicable, but the guidance on the TEF describes that the TEF panel will only consider evidence relating to apprenticeships where it is included in a provider's submission.

<span id="page-18-2"></span><sup>&</sup>lt;sup>20</sup> For records taken from HESA Student or Student alternative data returns, the individualised files include COURSEID and CTITLE as course identifiers. For records taken from the ILR, these are LEARNAIMREF and QUAL\_TIT.

<span id="page-18-3"></span><sup>&</sup>lt;sup>21</sup> In some limited circumstances it is possible for dormant students, identified by IPHECAT = 3, to fall in scope of the NSS target list and the resulting student experience measures. As these students are out of scope for all other measures, we do not list them here.

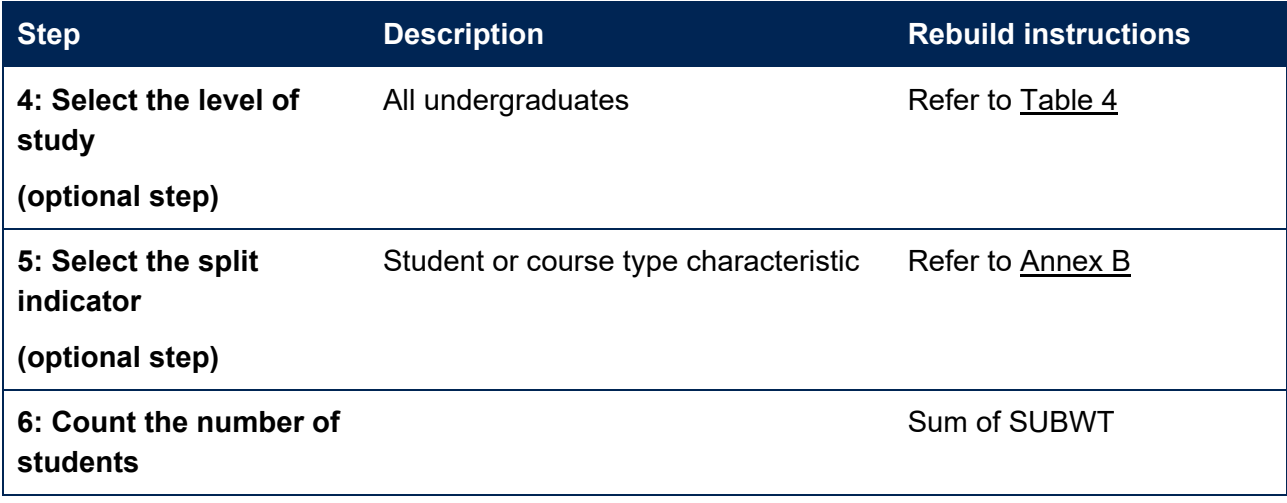

- 43. Instructions for rebuilding the denominators, numerators and indicator values for each of the different TEF indicators follow through later sections of this document. In each case they represent a subset of the population described in [Table 6,](#page-18-0) to focus on the population which is relevant to the indicator in question. For example, to rebuild the continuation measures requires taking the subset of the populations shown in [Table 6](#page-18-0) which corresponds to an entrant population.
- 44. It should be noted that the individualised files and other data sources also give providers the opportunity to identify some of the students and courses described in paragraph as out of scope of the TEF indicators but optional for a provider to include in its TEF submission. [Table 7](#page-19-0) provides instructions on how to identify certain undergraduate courses which are out of scope of the TEF indicators.

#### <span id="page-19-0"></span>**Table 7: Identifying certain undergraduate courses out of scope for TEF indicators but optionally in scope for TEF assessment**

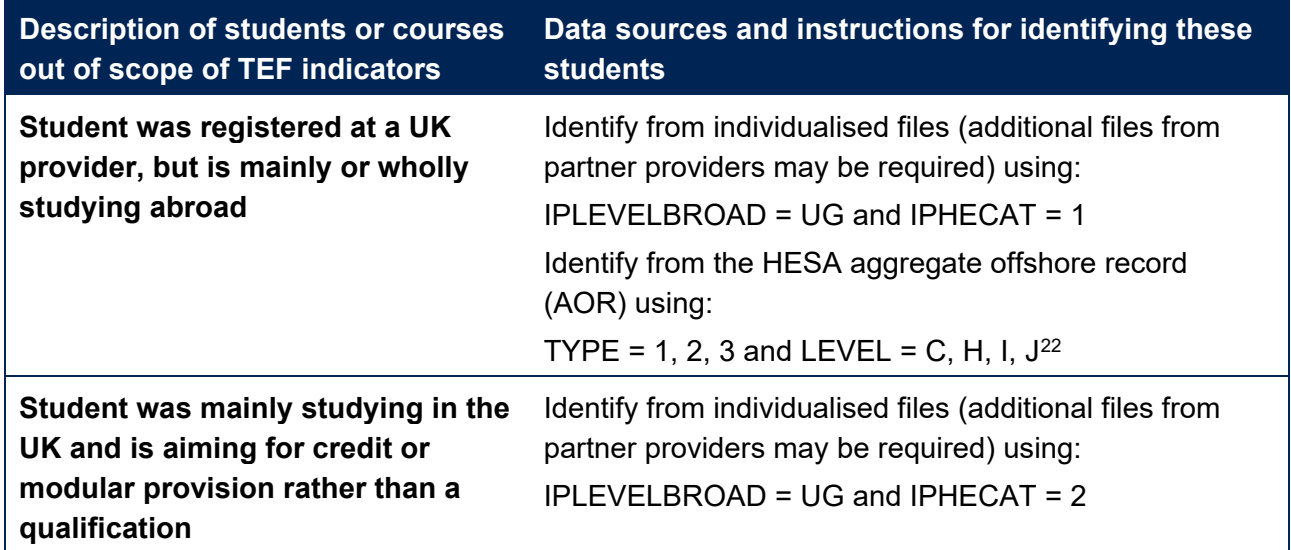

<span id="page-19-1"></span><sup>22</sup> See [www.hesa.ac.uk/collection/c20052/a/level.](http://www.hesa.ac.uk/collection/c20052/a/level)

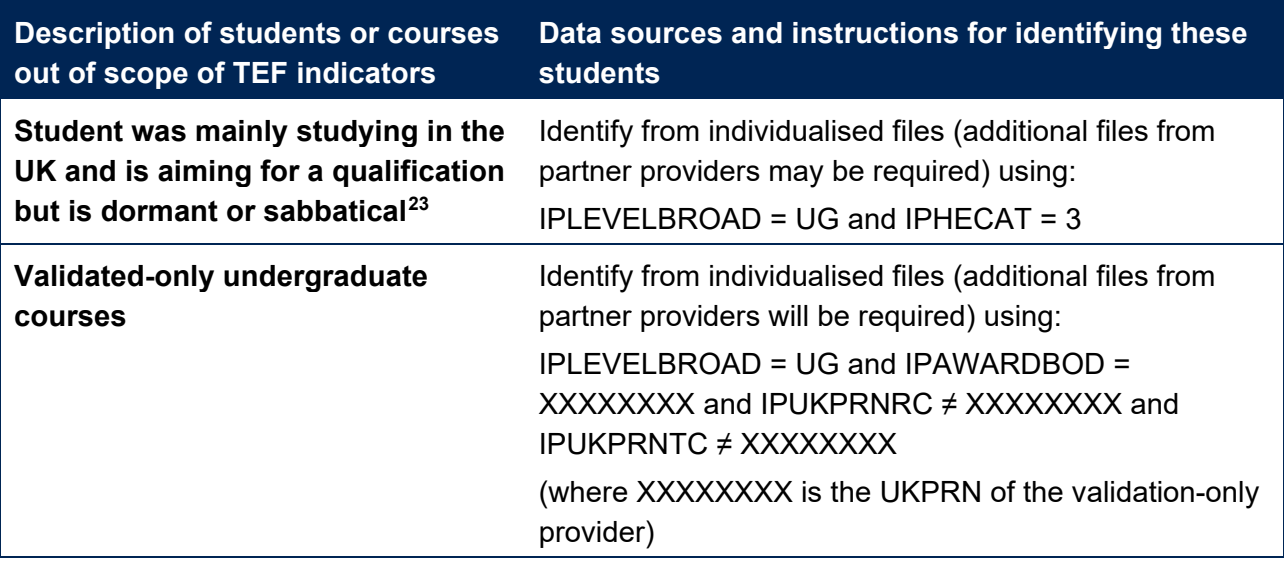

### <span id="page-20-0"></span>**Identifying courses in scope for access and participation indicators**

45. In broad terms, the access and participation data resources cover UK-domiciled undergraduate students registered at English higher education providers which can be identified in the individualised student data using DFAPAPPEXCL=0. A six-year time series of each indicator is reported within each mode and level of study. In addition, we also include an aggregate of the latest two and four years of the time series.

### <span id="page-20-1"></span>**Rebuild instructions: Access measures**

Access measures are used in the **access and participation data dashboard.**

Providers can rebuild access measures in full.

46. In this section, there are two tables:

- a. [Table 8](#page-21-0) describes the steps involved in rebuilding the denominator, numerator and split indicator values for the access measures reported in the access and participation data dashboard.
- b. [Table 9](#page-21-1) provides population restrictions required to identify the denominator used to calculate access proportions for different split indicators. Note that some access split indicators are additionally restricted to 18-year-old populations.

<span id="page-20-2"></span><sup>&</sup>lt;sup>23</sup> It is not possible for a student to be counted as an entrant if they are recorded on a dormant or sabbatical mode of study in their year of entry, so these students are out of scope of continuation and completion measures. The Graduate Outcomes target list only includes students who have been awarded a postgraduate research degree from a dormant mode of study, meaning that dormant students are out of scope of progression measures. Similarly, students who are recorded on a dormant mode of study will not normally be included in the National Student Survey target list, but may do in some limited circumstances.

47. For further information about the construction of the access measure, refer to section 'Indicator definitions: Access to higher education measures' of our 'Description of student outcome and experience measures used in OfS regulation' document.

#### <span id="page-21-0"></span>**Table 8: Steps involved in rebuilding the access measure**

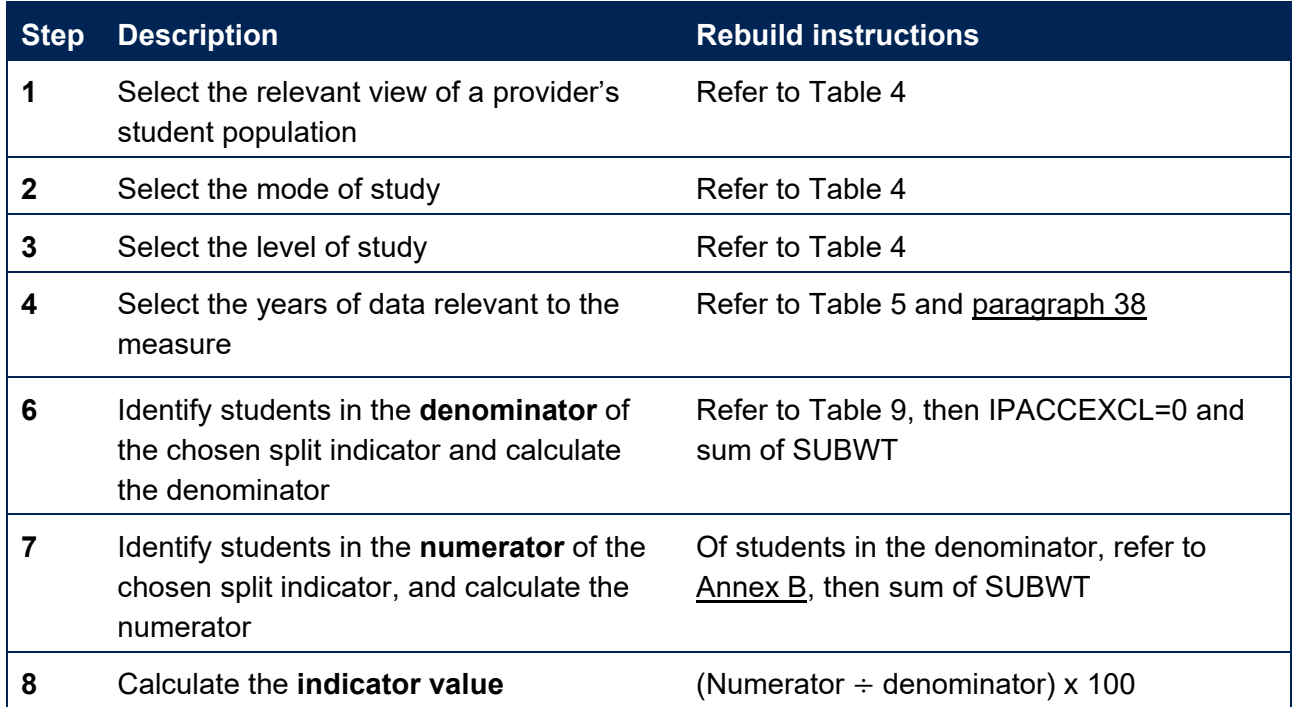

#### <span id="page-21-1"></span>**Table 9: Population restrictions to identify the denominator for calculating access proportions for different split indicators**

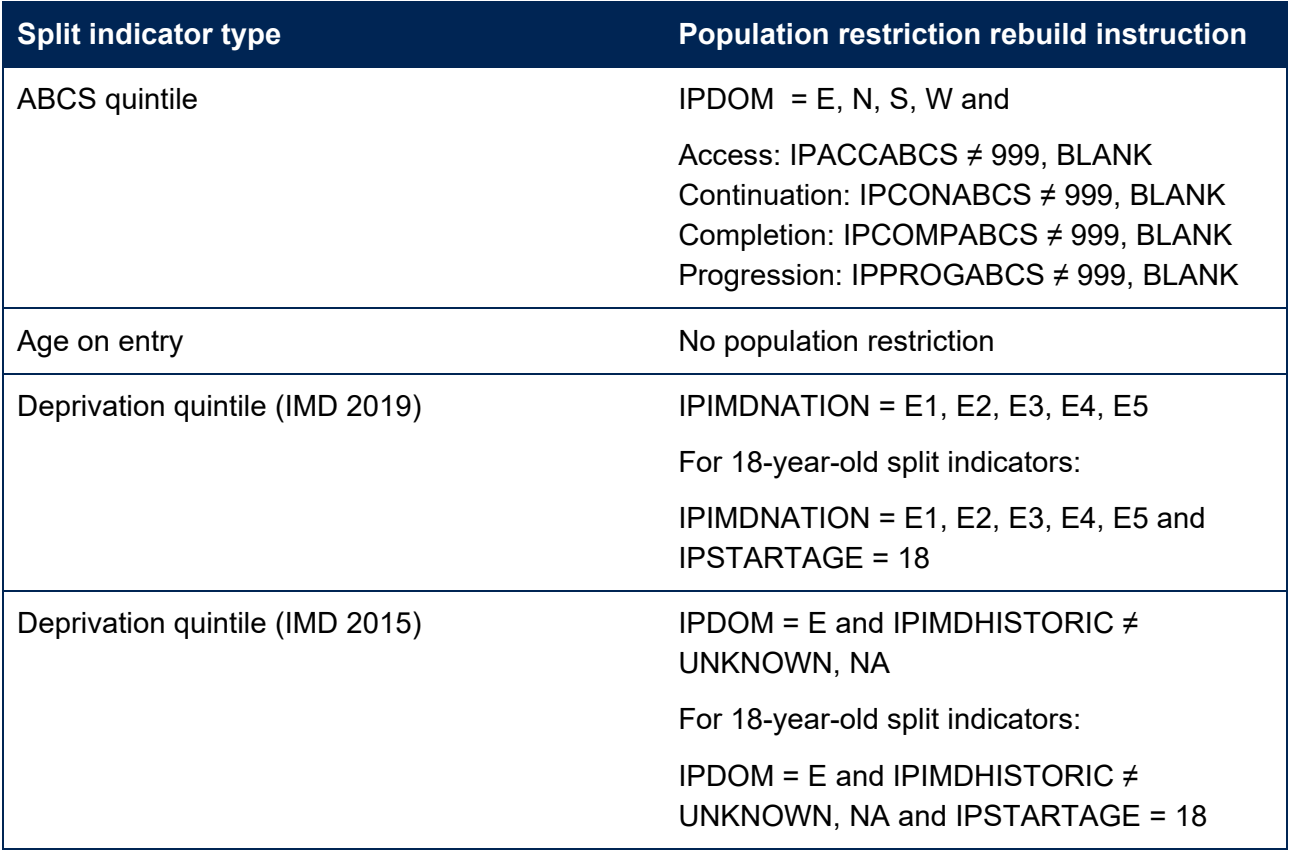

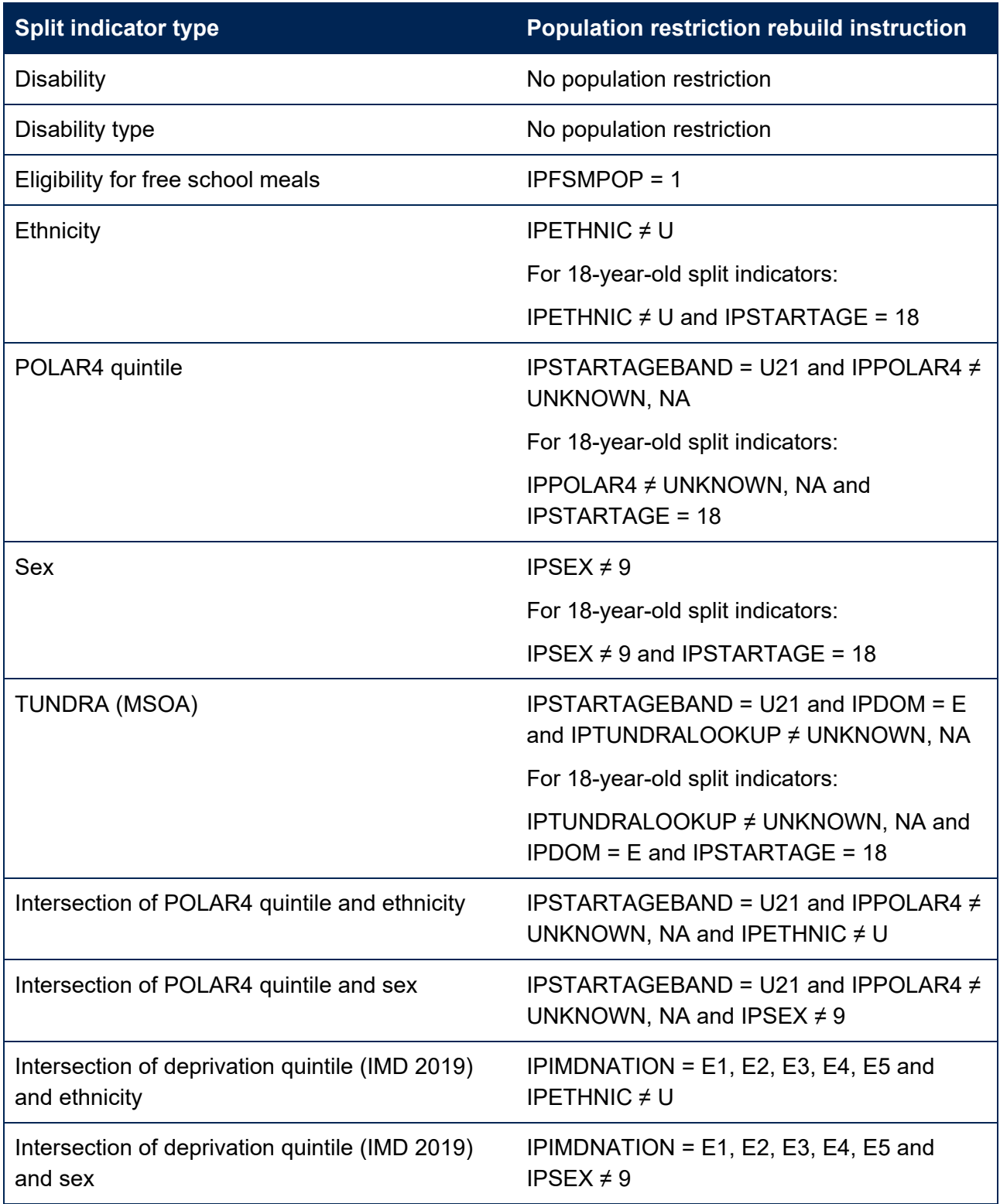

### <span id="page-23-0"></span>**Rebuild instructions: Continuation measures**

Continuation measures are used in the **access and participation data dashboard, student outcomes data dashboard**, and the **TEF data dashboard**.

Providers can rebuild continuation measures in full (additional files from partner providers may be required).

- 48. [Table 10](#page-23-1) describes the steps involved in rebuilding the denominator, numerator and indicator (and split indicator) values for the continuation measures reported in the student outcomes data dashboard, the TEF data dashboard and the access and participation data dashboard.
- 49. For further information about the construction of the continuation measure, refer to section 'Indicator definitions: Continuation measures' of our 'Description of student outcome and experience measures used in OfS regulation' document.

#### <span id="page-23-1"></span>**Table 10: Steps involved in rebuilding the continuation measure**

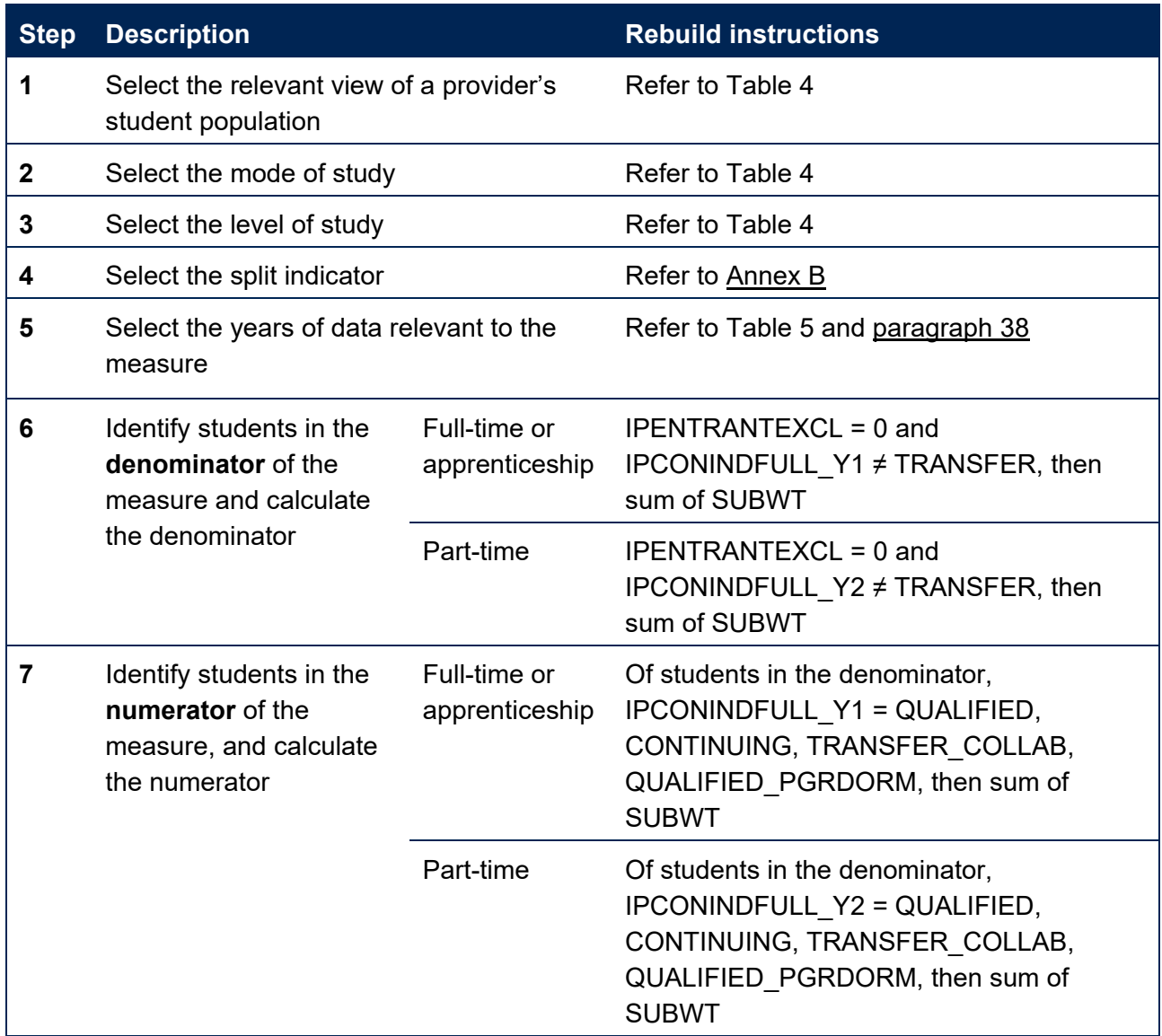

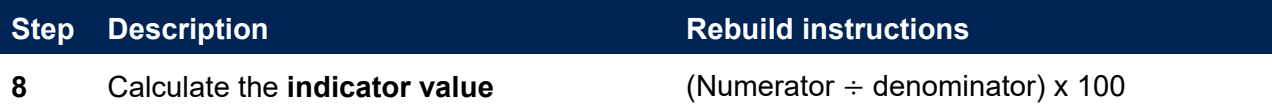

### <span id="page-24-0"></span>**Rebuild instructions: Completion measures**

Completion measures are used in the **access and participation data dashboard, student outcomes data dashboard**, and **TEF data dashboard**.

Providers can rebuild completion measures in full (additional files from partner providers may be required).

- 50. [Table 11](#page-24-1) describes the steps involved in rebuilding the denominator, numerator and indicator (and split indicator) values for the completion measures reported in the student outcomes data dashboard, the TEF data dashboard and the access and participation data dashboard.
- 51. For further information about the construction of the completion measure, refer to section 'Indicator definitions: Completion measures' of our 'Description of student outcome and experience measures used in OfS regulation' document.

#### <span id="page-24-1"></span>**Table 11: Steps involved in rebuilding the completion measure**

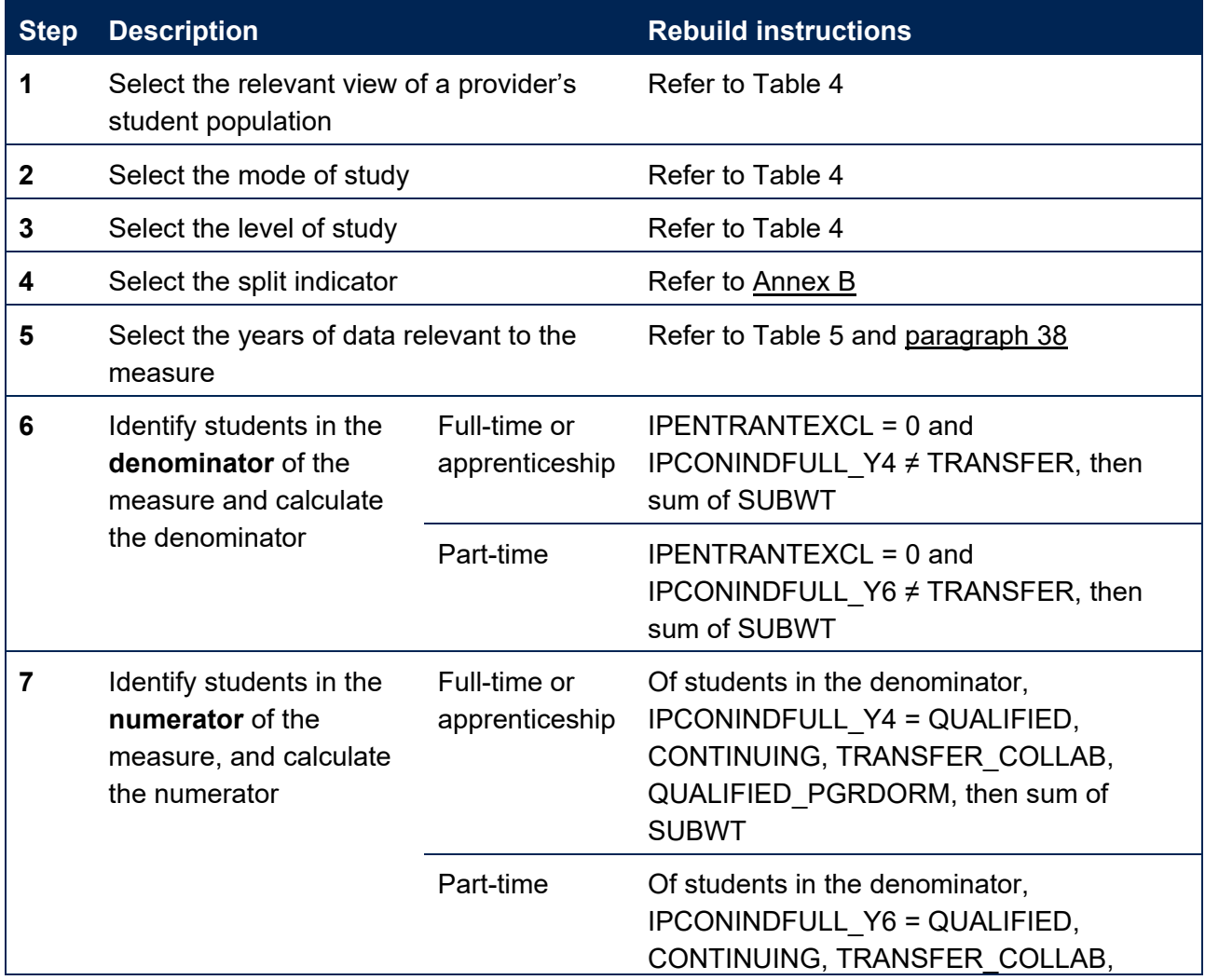

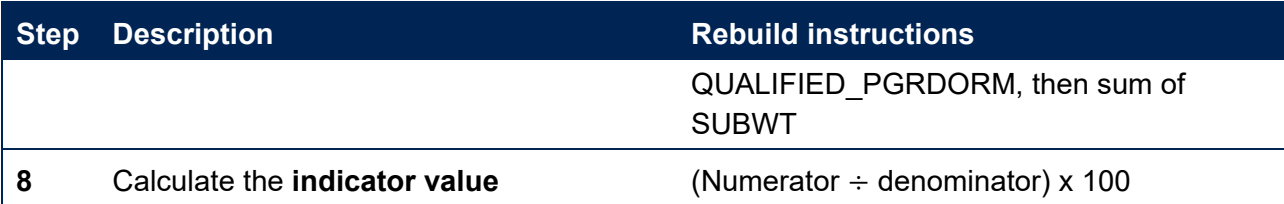

### <span id="page-25-0"></span>**Rebuild instructions: Degree outcomes measures**

Degree outcomes measures are used in the **access and participation data dashboard**.

Providers can rebuild degree outcomes measures in full.

- 52. [Table 12](#page-25-1) describes the steps involved in rebuilding the denominator, numerator and indicator (and split indicator) values for the attainment measures reported in the access and participation data dashboard.
- 53. For further information about the construction of the degree outcomes measure, refer to section 'Indicator definitions: Degree outcomes measures' of our 'Description of student outcome and experience measures used in OfS regulation' document.

#### <span id="page-25-1"></span>**Table 12: Steps involved in rebuilding the degree outcomes measure**

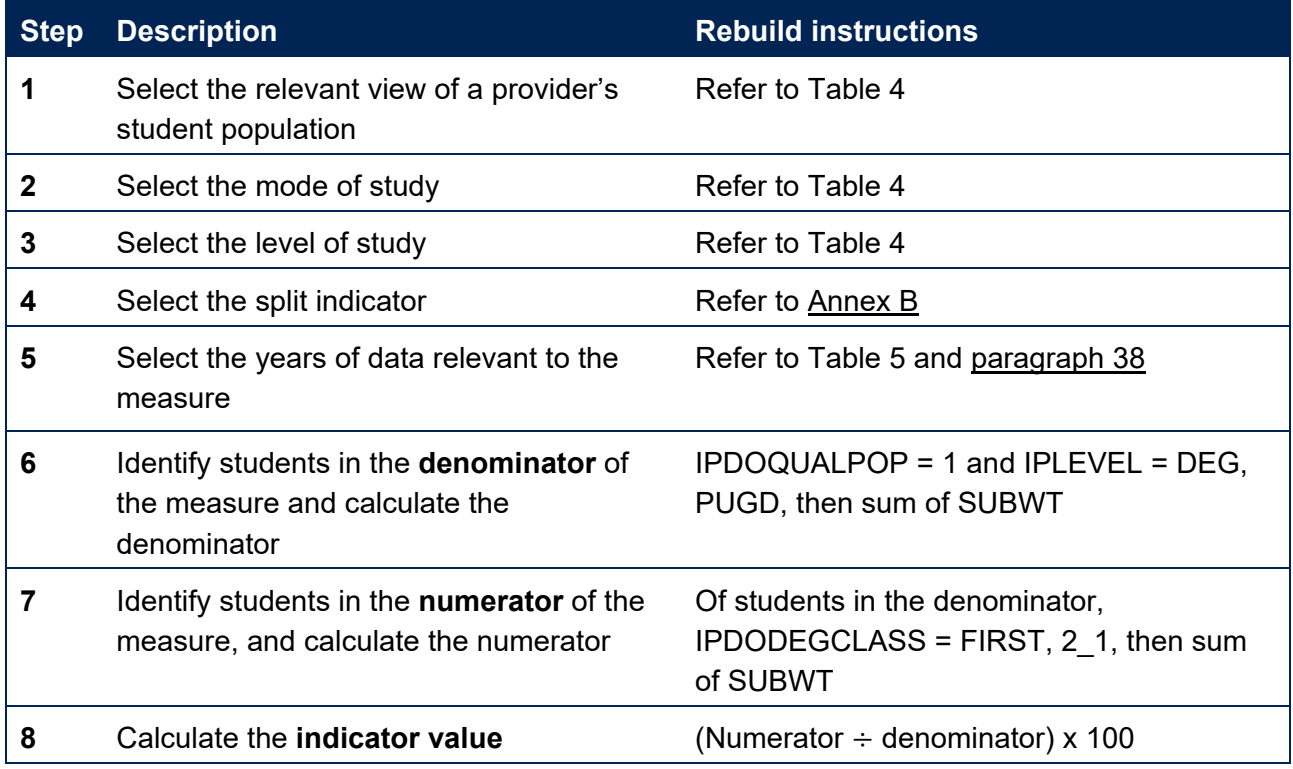

### <span id="page-26-0"></span>**Rebuild instructions: Progression measures**

Progression measures are used in the **access and participation data dashboard**, **student outcomes data dashboard**, and the **TEF data dashboard**.

Providers can rebuild progression measures in full (additional files from partner providers may be required).

#### 54. In this section, there are two different sets of instructions:

- a. [Table 13](#page-26-1) describes the steps involved in rebuilding the denominator, numerator and indicator (and split indicator) values for the progression measures reported in the student outcomes data dashboard, the TEF data dashboard and the access and participation data dashboard.
- b. [Table 14](#page-27-1) describes the steps involved in calculating the GO survey response rate.
- 55. For further information about the construction of the progression measure, refer to section 'Indicator definitions: Progression measures' of our 'Description of student outcome and experience measures used in OfS regulation' document.

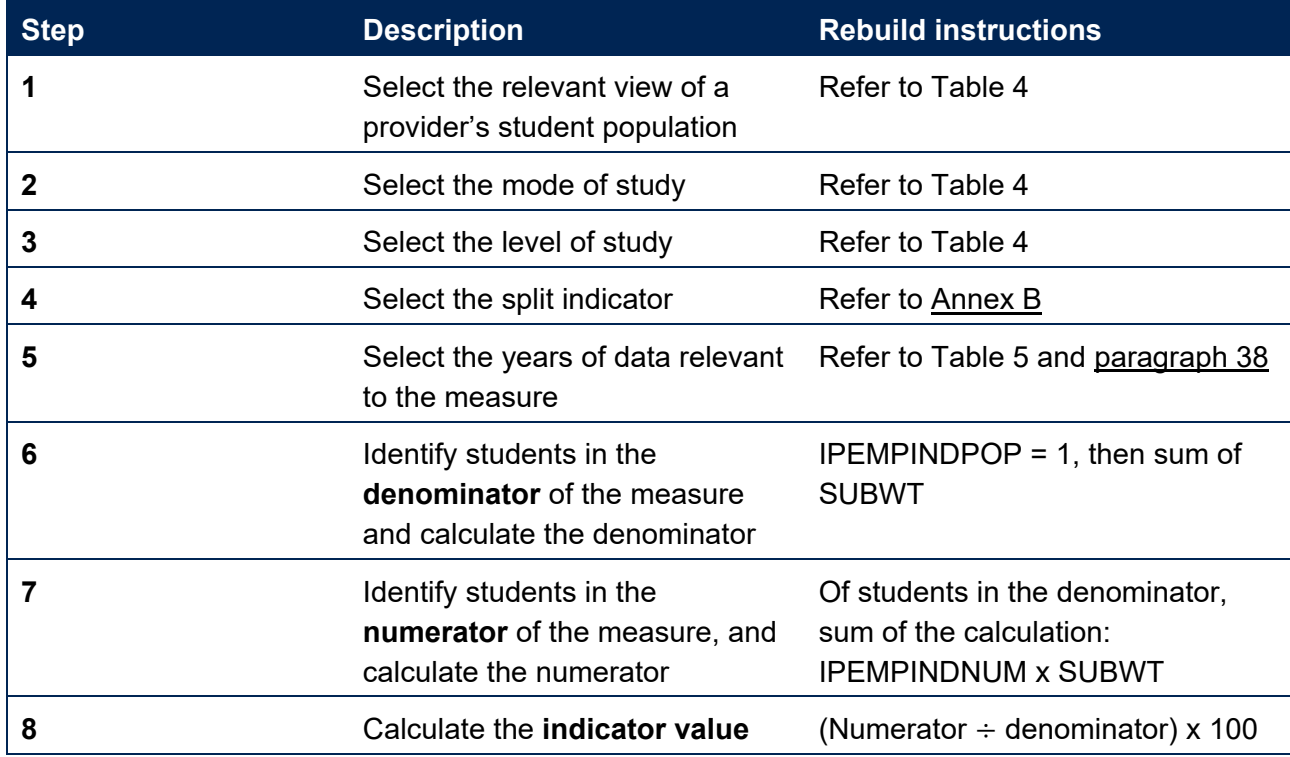

#### <span id="page-26-1"></span>**Table 13: Steps involved in rebuilding the progression measure**

#### <span id="page-27-1"></span>**Table 14: Steps involved in rebuilding the survey response rate for progression measures**

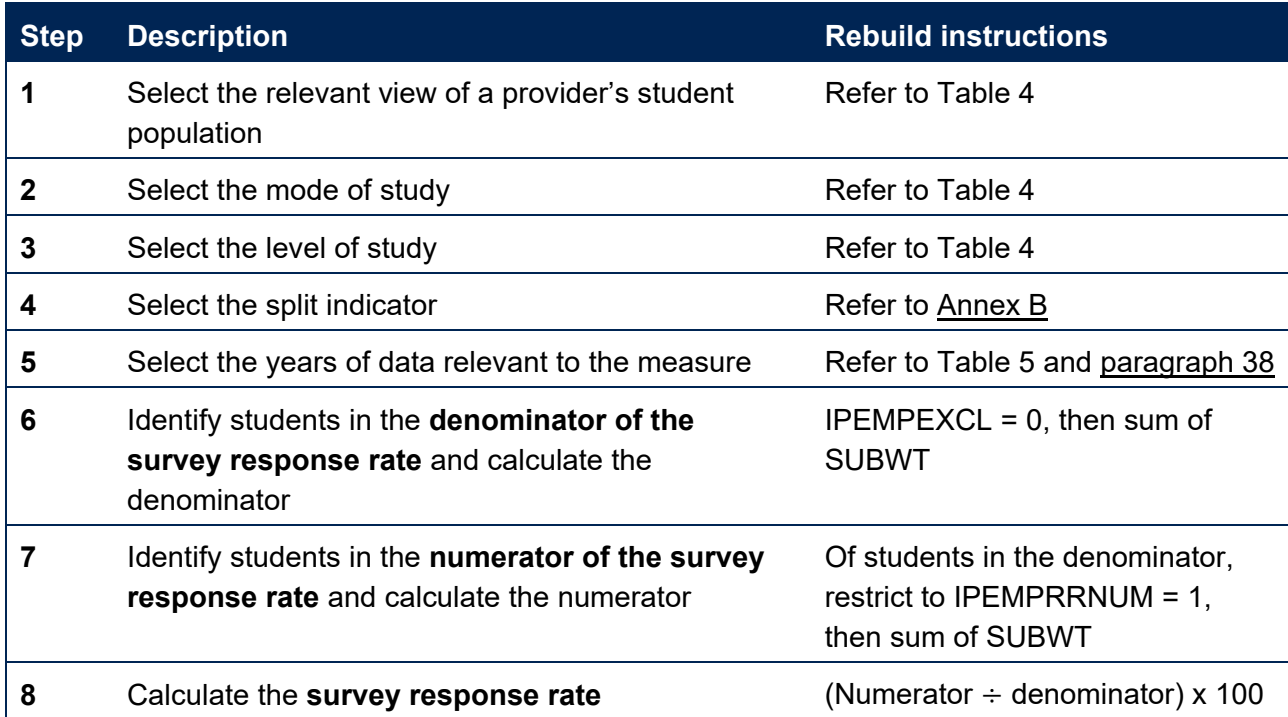

### <span id="page-27-0"></span>**Rebuild instructions: Student experience measures**

Student experience measures are used in the **TEF data dashboard**.

Providers cannot rebuild student experience measures.

Following a review of the National Student Survey we have published a consultation on publication of results of the revised NSS. Any update to the student experience measures published within the TEF and sector distributions data dashboards during 2023 is expected to incorporate the outcomes of that consultation in its construction of those measures.

Until such time, the student experience measures published in these data resources – and the TEF data dashboard as a whole – remain unchanged from those published in September 2022, and described in full in the 'Description and definition of student outcome and experience measures' document published in September 2022. Users may also refer to the 'Rebuild instructions for September 2022 data resources' document for the accompanying rebuild instructions.

We would expect to publish revised descriptions and definitions of the student experience measures to be used as future TEF indicators, and accompanying rebuild instructions, separately from this document, alongside any such update. Consequently, we do not include rebuild instructions for the student experience measures within this document.

## <span id="page-28-0"></span>**Rebuilding benchmark values from individualised files**

- 56. Throughout the instructions that follow in this section of the document, we describe the steps required to rebuild the **benchmark** values. These are calculated in percentage terms for each provider as a weighted sector average which takes account of that provider's particular mix of students. Benchmarks give information about the values that the sector overall might have achieved for the indicator if the characteristics included in the benchmarking factors are the only ones that are important. They are reported in the student outcomes data dashboard, and the TEF data dashboard. Users may find it helpful to refer to the worked example of benchmarking calculations in Annex F of our 'Description of student outcome and experience measures used in OfS regulation' document.
- 57. The sector averages used to construct the benchmark values are made available to providers. This file contains the sector average for each unique combination of the benchmarking factors, for each of the indicators and split indicators constructed for all student outcome and experience measures.

### <span id="page-28-1"></span>**Rebuild instructions: Benchmark values**

Benchmark values are used in the **student outcomes data dashboard**, and **TEF data dashboard**.

- 58. Providers can rebuild benchmark values in full (additional files from partner providers may be required). Individualised files released in 2023 will contain information derived from the NPD as well as students' Association Between Characteristics of Students (ABCS) quintiles.
- 59. For student outcome measures, we use ABCS quintiles as a benchmarking factor. It has been necessary to suppress information in the sector averages data file released alongside the student outcomes and TEF data dashboards, where there is a risk of disclosing sensitive data. In that data file, the following suppression codes are used:
	- a. [none]: there are fewer than two students in the denominator.
	- b. [low]: there are fewer than 10 students in the denominator.
	- c. [DPL]: data has been suppressed for data protection reasons, due to the denominator being fewer than 10 and a numerator that is less than or equal to two.
	- d. [DPH]: data has been suppressed for data protection reasons, due to the denominator being fewer than 10 and a numerator that is greater than two but is within two of the denominator.
- 60. Definitions of the fields we derive in respect of all benchmarking factors, including the ABCS quintiles, can be found within our technical algorithms document, and this document describes the steps involved in calculating benchmark values using those fields.<sup>[24](#page-29-1)</sup>
- 61. The instructions that follow assume that sector averages are available without suppression and that three additional fields are included in individualised student data files. These three additional fields are IPCONBENCHGROUPID (relevant to continuation indicators), IPCOMPBENCHGROUPID (relevant to completion indicators) and IPPROGBENCHGROUPID (relevant to progression indicators). These fields are described in our technical algorithms document and are intended as a unique identifier (when combined with IPSTARTMODE) to allow users to join the individualised data onto the sector averages data.
- 62. [Table 15](#page-29-0) contains the steps involved in rebuilding the benchmark value where the individualised data has been joined with the sector averages data.

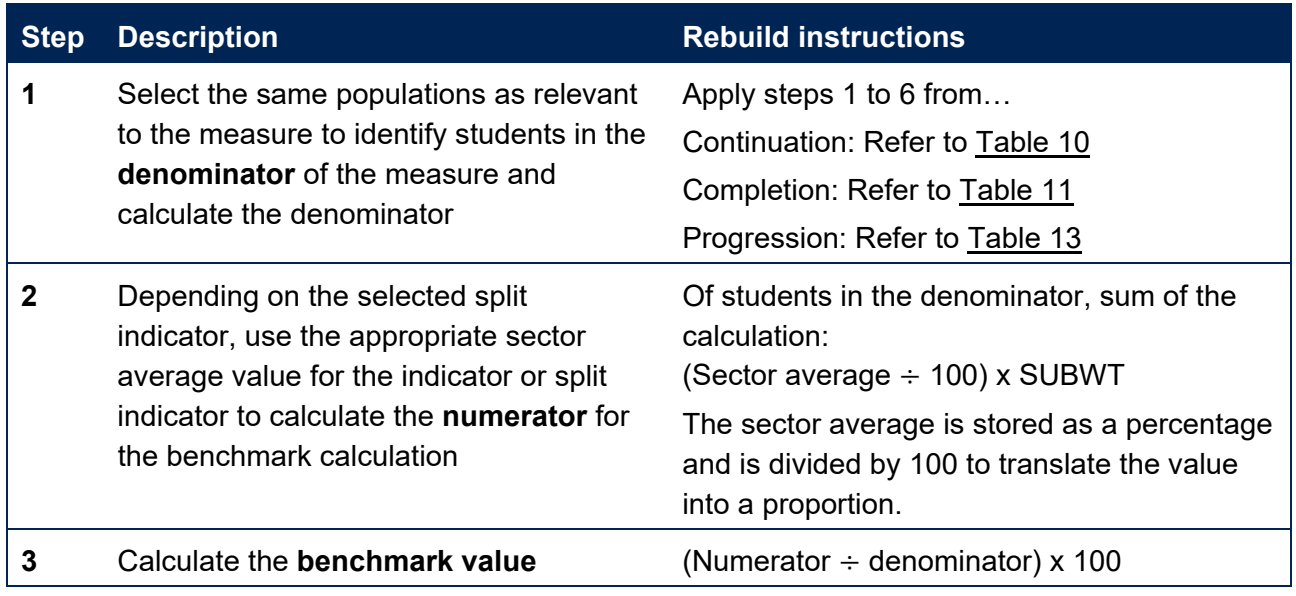

#### <span id="page-29-0"></span>**Table 15: Steps involved in rebuilding the benchmark value**

<span id="page-29-1"></span><sup>24</sup> See fields named 'IPACCABCS', 'IPCONABCS', 'IPCOMPABCS', 'IPPROGABCS' within the 'Technical algorithms for student outcome and experience measures: September 2022 core algorithms' document at [www.officeforstudents.org.uk/publications/description-and-definition-of-student-outcome-and-experience](http://www.officeforstudents.org.uk/publications/description-and-definition-of-student-outcome-and-experience-measures/)[measures/.](http://www.officeforstudents.org.uk/publications/description-and-definition-of-student-outcome-and-experience-measures/)

## <span id="page-30-0"></span>**Rebuilding gaps and ratios for access and participation**

#### Gaps and ratios are relevant to the **access and participation data dashboard.**

Using files shared with providers in 2023, providers can rebuild gaps and ratios for the **continuation, completion, degree outcomes** and **progression** lifecycle stages presented in the access and participation dashboard in full.

Using files shared with providers in 2023, providers can rebuild gaps and ratios for the **access** lifecycle stage that do not compare with reference proportions in the population. In order to rebuild gaps and ratios that compare with reference proportions in the population, providers should refer to data presented in Annex I of the 'Description of student outcome and experience measures used in OfS regulation' document.[25](#page-30-2)

- 63. For further information about the presentation of gaps and ratios in the access and participation dashboard, refer to section 'Elements included in the presentation of student outcome and experience measures' of our 'Description of student outcome and experience measures used in OfS regulation' document.
- 64. The instructions that follow require the calculation of split indicator values (indicator 1 and indicator 2). Please refer to the rebuild tables for the relevant measure.
- 65. [Table 16](#page-30-1) contains the steps involved in rebuilding the gaps and ratios.

<span id="page-30-1"></span>**Table 16: Steps involved in rebuilding gaps and ratios**

| <b>Step</b> | <b>Description</b>                          | <b>Rebuild instructions</b>                                                                                                    |
|-------------|---------------------------------------------|----------------------------------------------------------------------------------------------------|
|             | Calculate indicator 1                       | Use relevant rebuild table for selected measure,<br>mode, level, year and split indicator type<br>Example: Using 'Table 10: Steps involved in<br>rebuilding the continuation measure', calculate the<br>continuation indicator for young (under 21) full-time<br>undergraduates in year 6  |
| 2           | Calculate indicator 2 (comparison<br>group) | Use same rebuild table for selected measure, mode,<br>level, year and split indicator type<br>Example: Using 'Table 10: Steps involved in<br>rebuilding the continuation measure', calculate the<br>continuation indicator for mature (21 and over) full-<br>time undergraduates in year 6 |
| 3           | Calculate gap or ratio                      | Gap: Indicator 1 – Indicator 2<br>Ratio: Indicator 1 $\div$ Indicator 2                                                                                                    |

<span id="page-30-2"></span><sup>25</sup> Published at [www.officeforstudents.org.uk/publications/description-and-definition-of-student-outcome-and](http://www.officeforstudents.org.uk/publications/description-and-definition-of-student-outcome-and-experience-measures/)[experience-measures/](http://www.officeforstudents.org.uk/publications/description-and-definition-of-student-outcome-and-experience-measures/)

## <span id="page-31-0"></span>**Rebuilding the data that accompanies the indicators from individualised files**

- 66. Throughout the instructions that follow in this section of the document, we describe the steps required to rebuild data that we have made available to support understanding of the student outcome and experience measures. This section includes instructions for:
	- a. Data about the size and shape of higher education provision.
	- b. Reporting of interim study activities to the GO survey.

## <span id="page-31-1"></span>**Rebuild instructions: Data about the size and shape of higher education provision**

This section is relevant to the **size and shape of provision data dashboard**.[26](#page-31-2)

Providers can rebuild size and shape of provision data in full (additional files from partner providers may be required).

- 67. There are three different parts to the size and shape of provision data, and this document describes how to rebuild each part in turn:
	- a. Student numbers
	- b. Partnership arrangements
	- c. Size and shape of provision by student and course characteristics.
- 68. For further information about the data about the size and shape of higher education provision, refer to section 'Data about the size and shape of higher education provision' of our 'Description of student outcome and experience measures used in OfS regulation' document.

#### **Rebuild instructions: Student numbers**

69. [Table 17](#page-32-0) describes the steps involved in rebuilding the counts of student numbers shown in this part of the size and shape of provision data dashboard. It summarises the different types of provision delivered by a provider, and for each type, the student numbers at each level of study.

<span id="page-31-2"></span><sup>&</sup>lt;sup>26</sup> These instructions were updated in June 2023 to correct a methodological oversight concerning the identification of the qualifiers population defined for the purposes of providing contextual information. Qualifying students who are not included in the all students contextual population for a given year (on account of their course following an academic year which spans multiple HESA or ILR reporting periods, for example) are now identified distinctly, to inform reporting of the qualifiers contextual population. For the avoidance of doubt, this issue does not impact on qualifier populations defined for other purposes (such as construction of progression or degree outcome measures).

## <span id="page-32-0"></span>**Table 17: Rebuilding the count and percentage for data on student numbers**

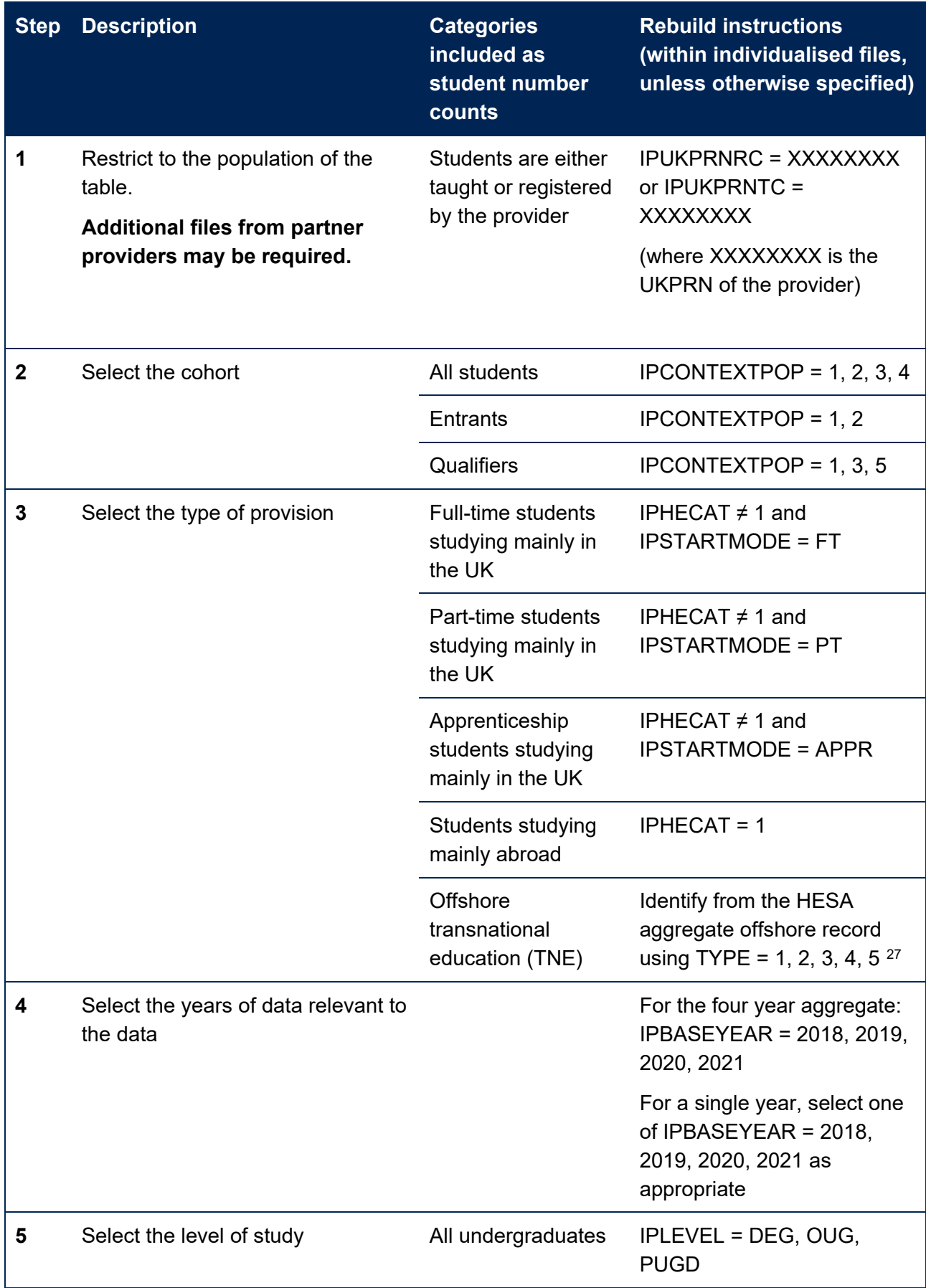

<span id="page-32-1"></span><sup>27</sup> See [www.hesa.ac.uk/collection/c20052/a/type.](http://www.hesa.ac.uk/collection/c20052/a/type)

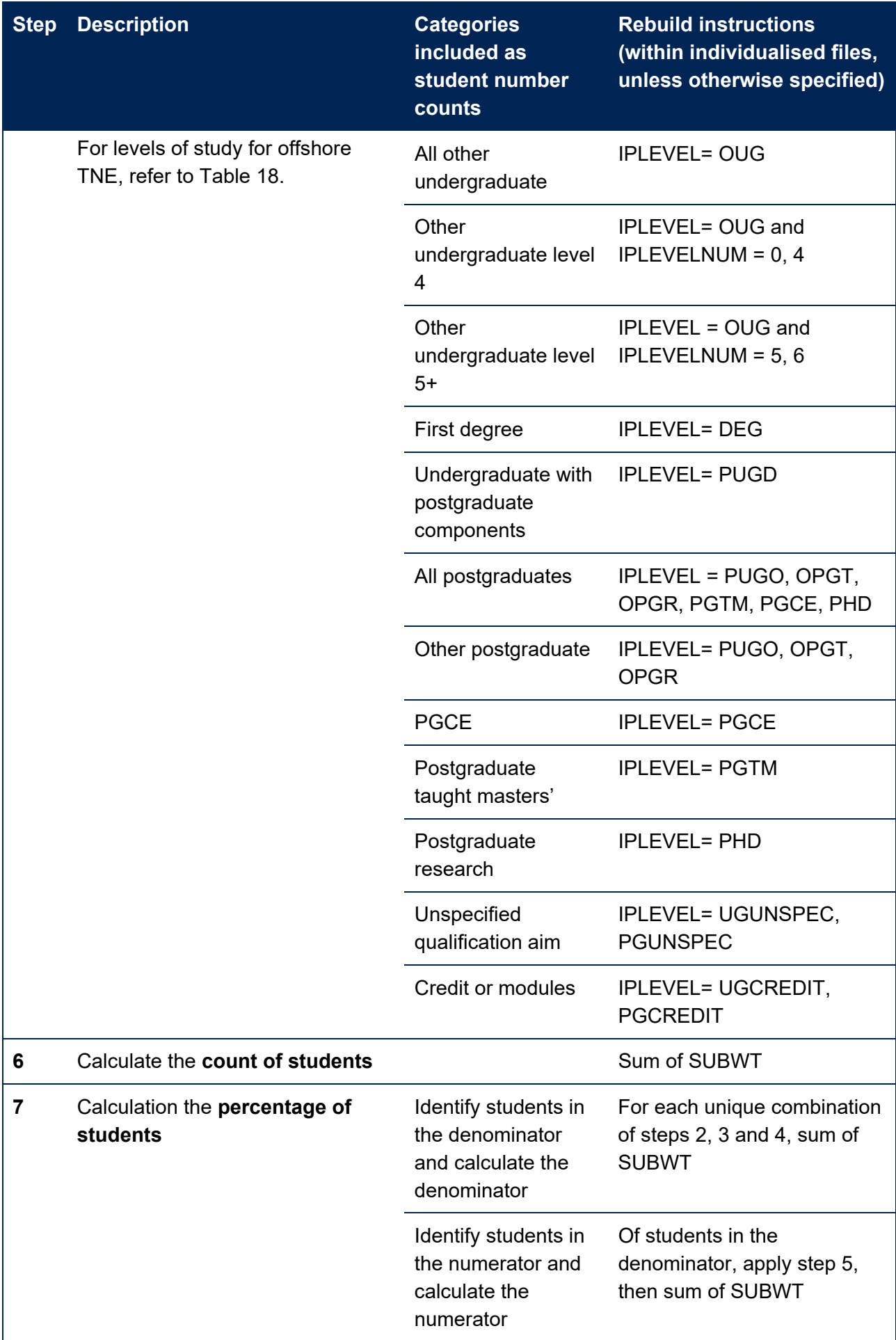

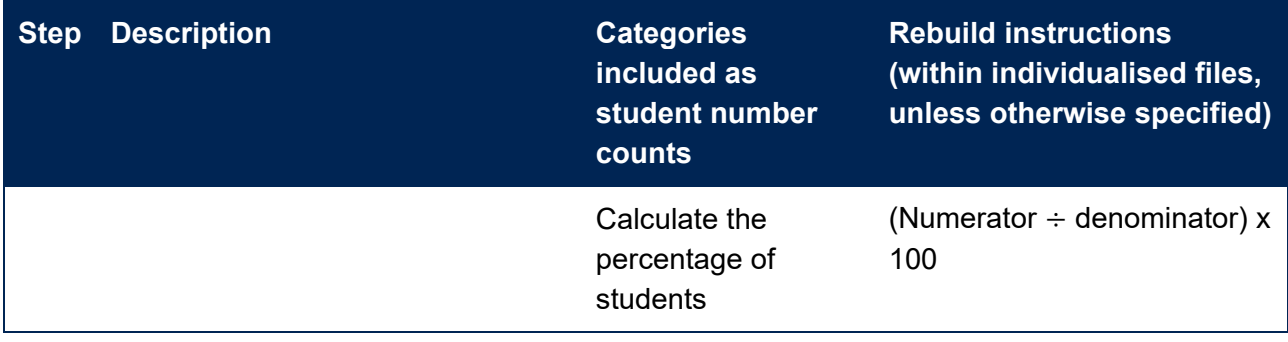

70. Data on offshore TNE is sourced from the HESA aggregate offshore record (AOR). [Table 18](#page-34-0) shows how the levels of study recorded on the AOR dataset have been mapped to the levels of study reported.

<span id="page-34-0"></span>**Table 18: Level of study categories derived from the AOR**

| Level of study reported        | Level of study recorded in the AOR dataset |
|--------------------------------|--------------------------------------------|
| All undergraduates             | Level = $C, H, I, J$                       |
| Other undergraduate            | Level = $J, C$                             |
| First degree                   | Level = $H, I$                             |
| All postgraduates              | Level = $D, E, L, M$                       |
| Postgraduate taught masters'   | Level = $M$                                |
| Postgraduate taught doctorates | Level = $E$                                |
| Postgraduate research          | Level = $D, L$                             |

#### **Rebuild instructions: Partnership arrangements**

71. [Table 19](#page-34-1) describes the steps involved in rebuilding the counts of student numbers shown in the partnerships part of the size and shape of provision data dashboard. It summarises the different types of partnership arrangements a provider has, and for each type, the student numbers at each mode and broad level of study.

#### <span id="page-34-1"></span>**Table 19: Calculating the count and percentage for the data on partnership arrangements**

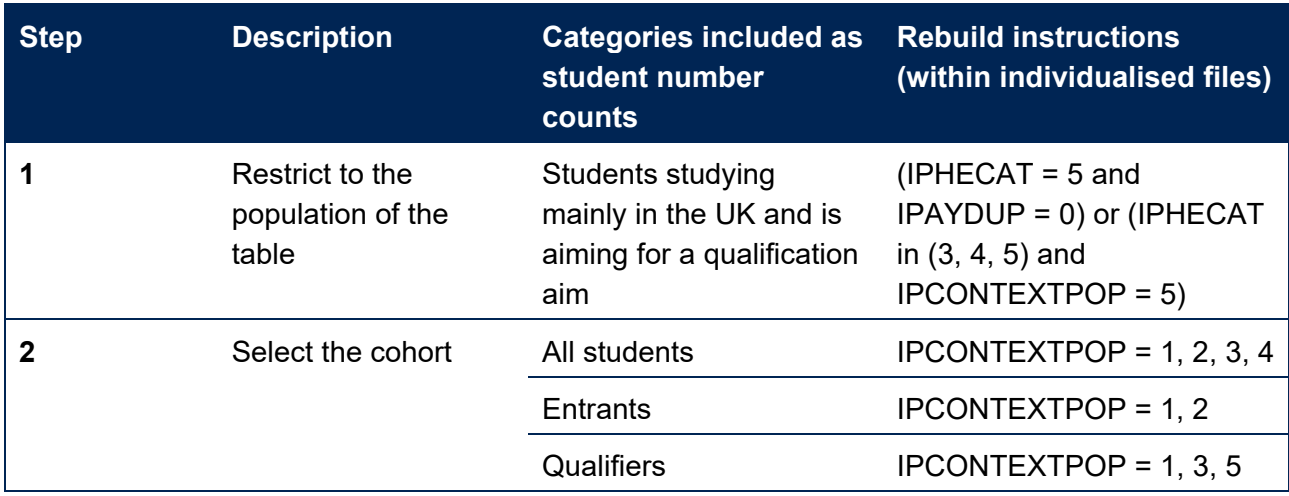

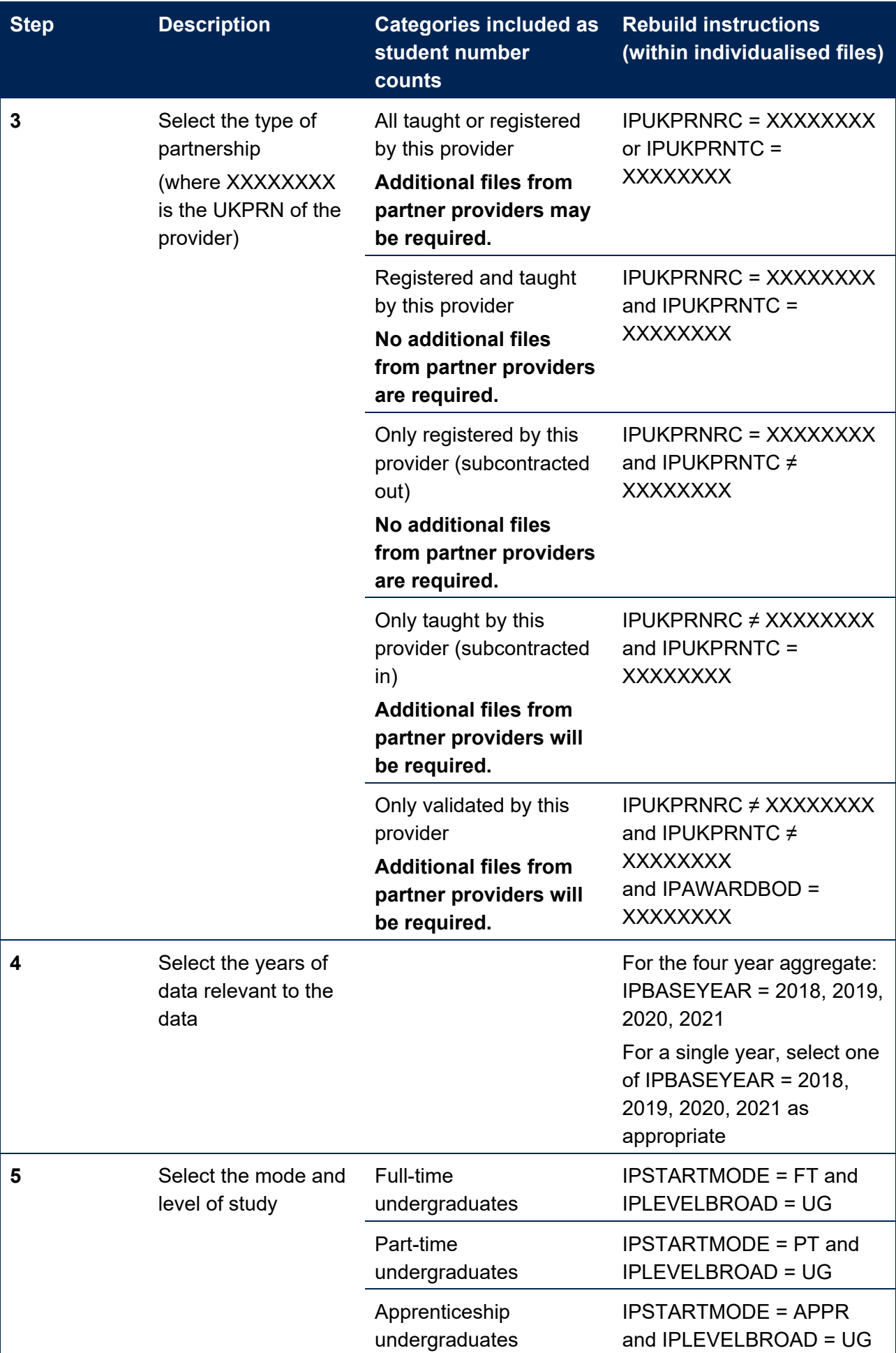

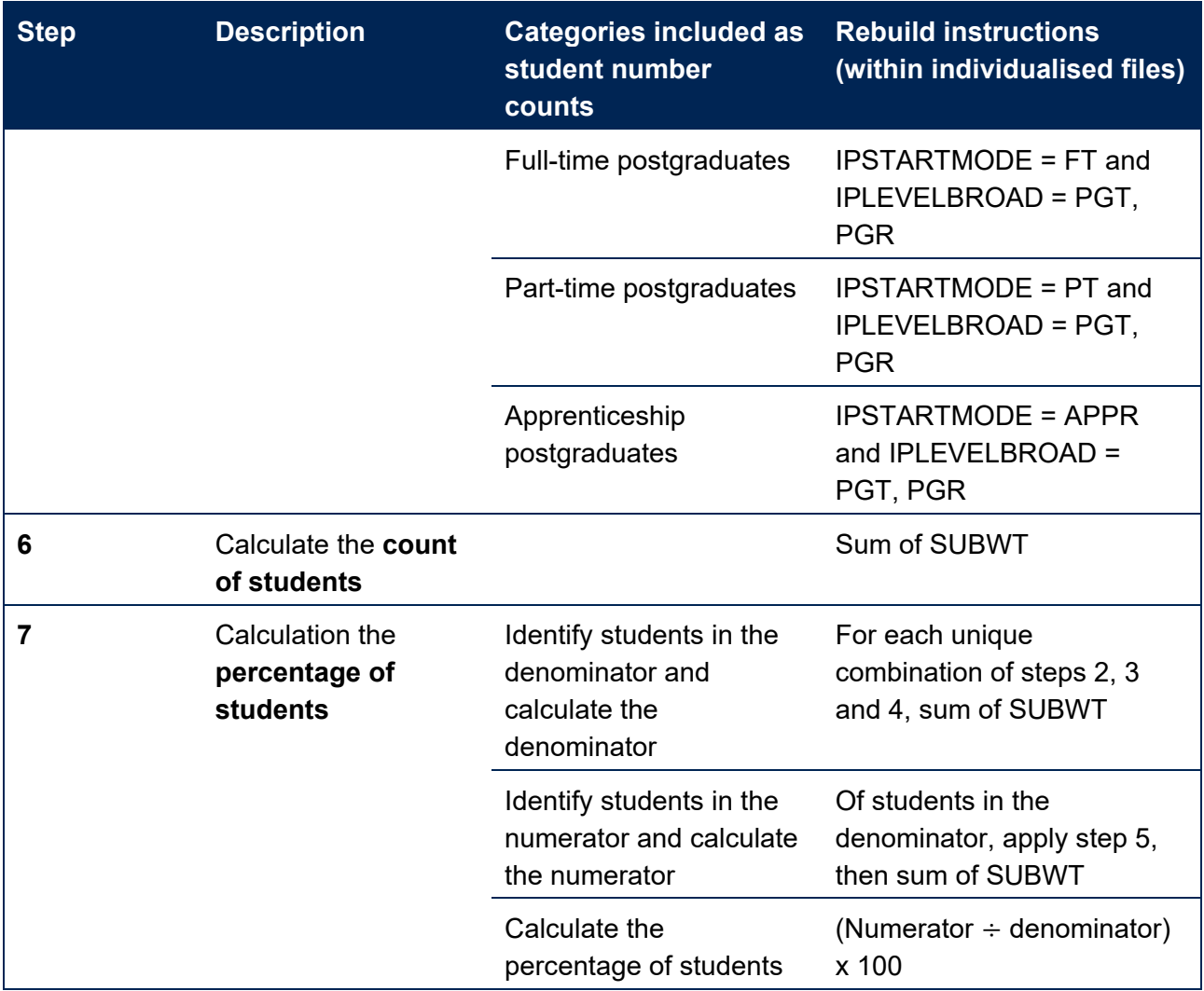

#### **Rebuild instructions: Size and shape of provision**

72. [Table 20](#page-36-0) describes the steps involved in rebuilding the counts of student numbers shown in the size and shape of provision part of the size and shape of provision data dashboard. It summarises different student and course characteristics, and for each characteristic, the student numbers at each mode and broad level of study.

<span id="page-36-0"></span>**Table 20: Rebuilding the count and percentage for data on the size and shape of provision**

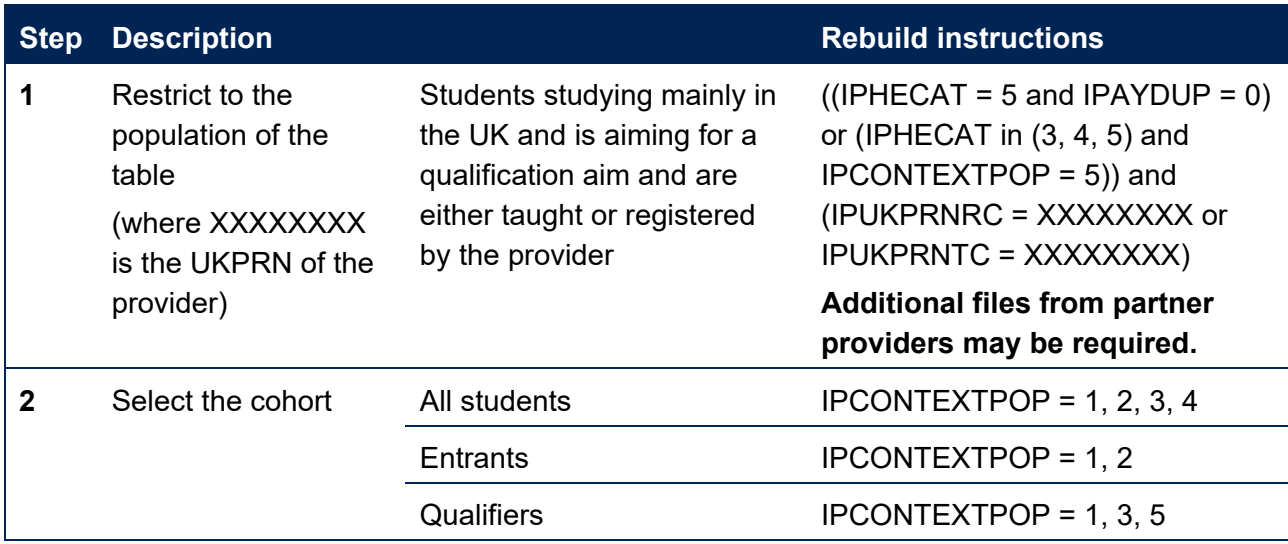

| <b>Step</b>    | <b>Description</b>                                                                  |                                                                                                    | <b>Rebuild instructions</b>                                                               |
|----------------|-------------------------------------------------------------------------------------|----------------------------------------------------------------------------------------------------|-------------------------------------------------------------------------------------------|
| 3              | Select the years of<br>data relevant to the<br>data <sup>28</sup>                   |                                                                                                    | For the four year aggregate:<br>IPBASEYEAR = 2018, 2019,<br>2020, 2021                    |
|                |                                                                                     |                                                                                                    | For a single year, select one of<br>IPBASEYEAR = 2018, 2019,<br>2020, 2021 as appropriate |
| 4              | Select the mode and<br>level of study                                               | Full-time undergraduates                                                                                                    | <b>IPSTARTMODE = FT and</b><br><b>IPLEVELBROAD = UG</b>                                   |
|                |                                                                                     | Part-time undergraduates                                                                                                    | <b>IPSTARTMODE = PT and</b><br><b>IPLEVELBROAD = UG</b>                                   |
|                |                                                                                     | Apprenticeship<br>undergraduates                                                                                                    | <b>IPSTARTMODE = APPR and</b><br><b>IPLEVELBROAD = UG</b>                                 |
|                |                                                                                     | Full-time postgraduates                                                                                                    | <b>IPSTARTMODE = FT and</b><br><b>IPLEVELBROAD = PGT, PGR</b>                             |
|                |                                                                                     | Part-time postgraduates                                                                                                    | <b>IPSTARTMODE = PT and</b><br><b>IPLEVELBROAD = PGT, PGR</b>                             |
|                |                                                                                     | Apprenticeship<br>postgraduates                                                                                                    | <b>IPSTARTMODE = APPR and</b><br><b>IPLEVELBROAD = PGT, PGR</b>                           |
| 5              | Select a student or<br>course characteristic                                        |                                                                                                    | See Annex B                                                                               |
| 6              | Calculate the count<br>of students                                                  |                                                                                                    | Sum of SUBWT                                                                              |
| $\overline{7}$ | Calculate the<br>percentage of<br>students <sup>29</sup>                            | Identify students in the<br>denominator and calculate<br>the denominator                                                             | For each unique combination of<br>steps 2, 3 and 4, sum of SUBWT                          |
|                |                                                                                     | Identify students in the<br>numerator and calculate the<br>numerator                                                                 | Of students in the denominator,<br>apply step 5, then sum of SUBWT                        |
|                |                                                                                     | Calculate the percentage of<br>students                                                                                              | (Numerator $\div$ denominator) x 100                                                      |
| 8              | Calculate the<br>percentage of a<br>'known and<br>applicable' student<br>population | Identify students in the<br>denominator (applying any<br>restrictions listed in Table 21<br>below) and calculate the<br>denominator. | For each unique combination of<br>steps 2, 3 and 4, sum of SUBWT                          |

<span id="page-37-0"></span> $^{28}$  Note that within the years listed here, data for ABCS progression and geography of employment quintiles is only reported for the years for which we have GO survey data. See paragraph 9 for further information.

<span id="page-37-1"></span> $^{\rm 29}$  The percentages shown by default on the size and shape dashboard are as a percentage of the total taught or registered population. Note for data protection reasons, no percentage is shown for the 'Eligibility for free school meals'. Users should view the percentage of 'known and applicable' for this characteristic.

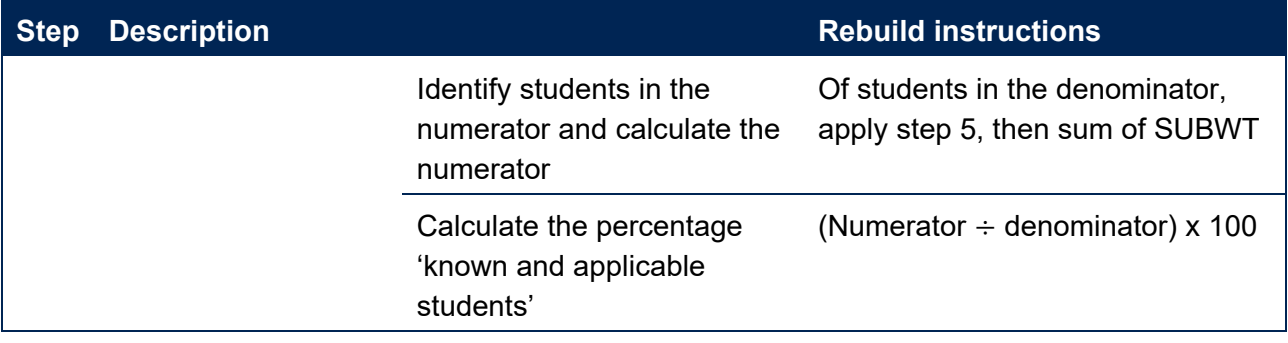

73. [Table 21](#page-38-0) lists the additional population restrictions for the denominators required for rebuilding the 'known and applicable' percentages. If a characteristic is not listed, no additional population restrictions are used in the calculation of this percentage.

#### <span id="page-38-0"></span>**Table 21: Additional population restrictions for selected student or course characteristics to calculate the 'known and applicable' percentages for data on the size and shape of provision**

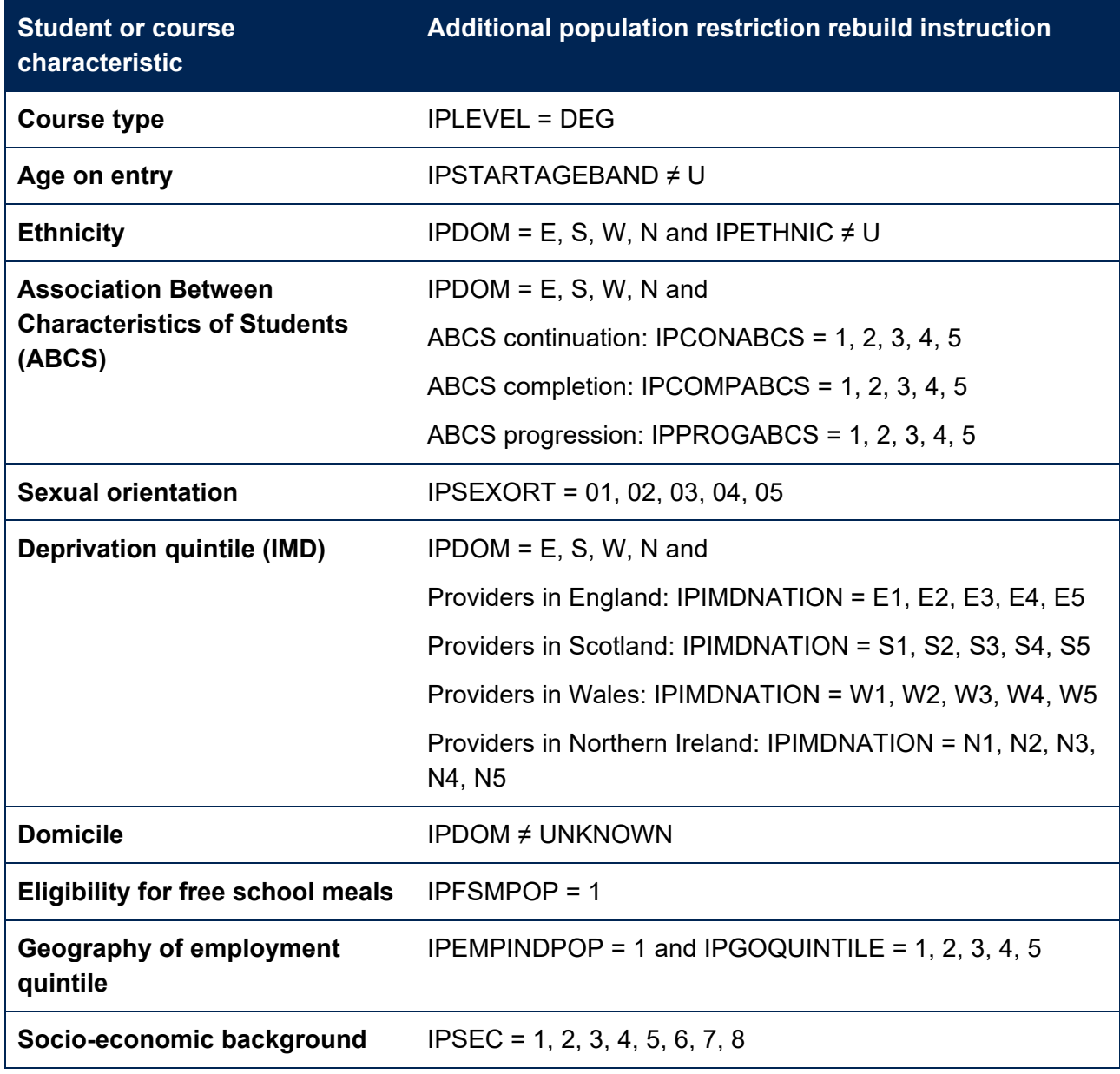

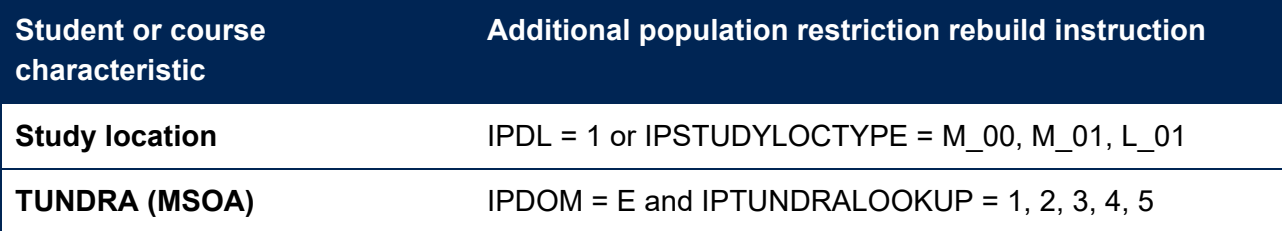

## <span id="page-39-0"></span>**Rebuild instructions: Data about the reporting of interim study activities**

This section is relevant to the **access and participation data dashboard, student outcomes data dashboard**, and **TEF data dashboard**.

Providers can rebuild this in full (additional files from partner providers may be required).

74. In this section, there are two different sets of instructions:

- a. [Table 22](#page-39-1) describes the steps involved in calculating the proportion of students who counted negatively towards the progression indicator but reported they had undertaken **any** interim study reported in the student outcomes data dashboard and the TEF data dashboard.
- b. [Table 23](#page-40-0) describes the steps involved in calculating the proportion of students who counted negatively towards the progression indicator but reported they had undertaken **significant** interim study reported in the student outcomes data dashboard and the TEF data dashboard.
- 75. For further information about the data about the reporting of interim study activities, refer to section 'Data about the reporting of interim study activities' of our 'Description of student outcome and experience measures used in OfS regulation' document.

#### <span id="page-39-1"></span>**Table 22: Rebuilding the proportion of students who counted negatively towards the progression indicator but reported they had undertaken any interim study**

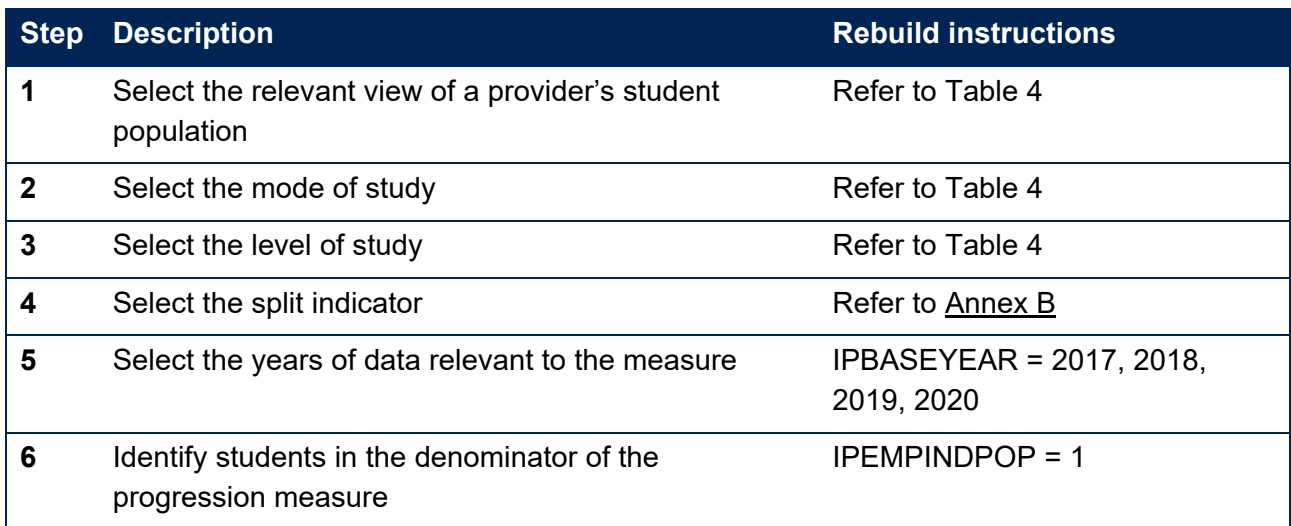

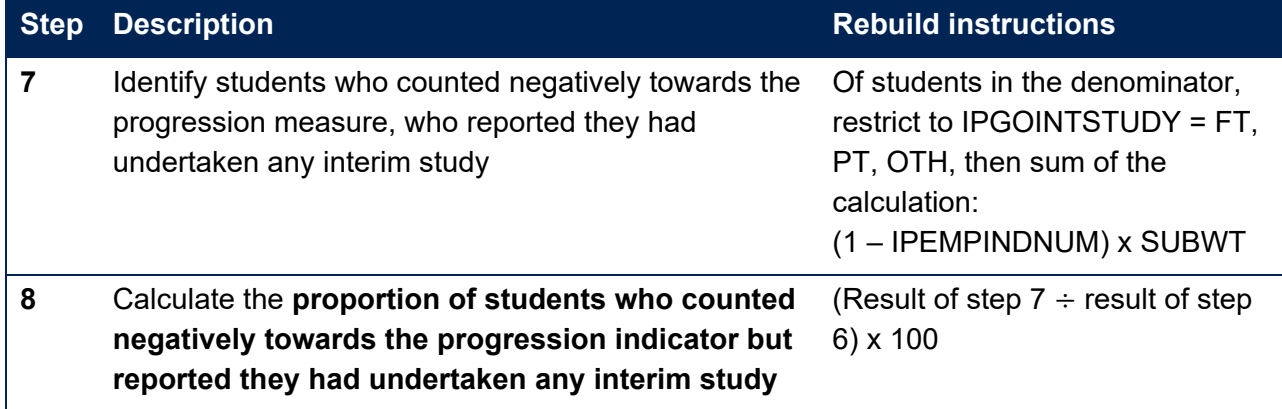

#### <span id="page-40-0"></span>**Table 23: Rebuilding the proportion of students who counted negatively towards the progression indicator but reported they had undertaken significant interim study**

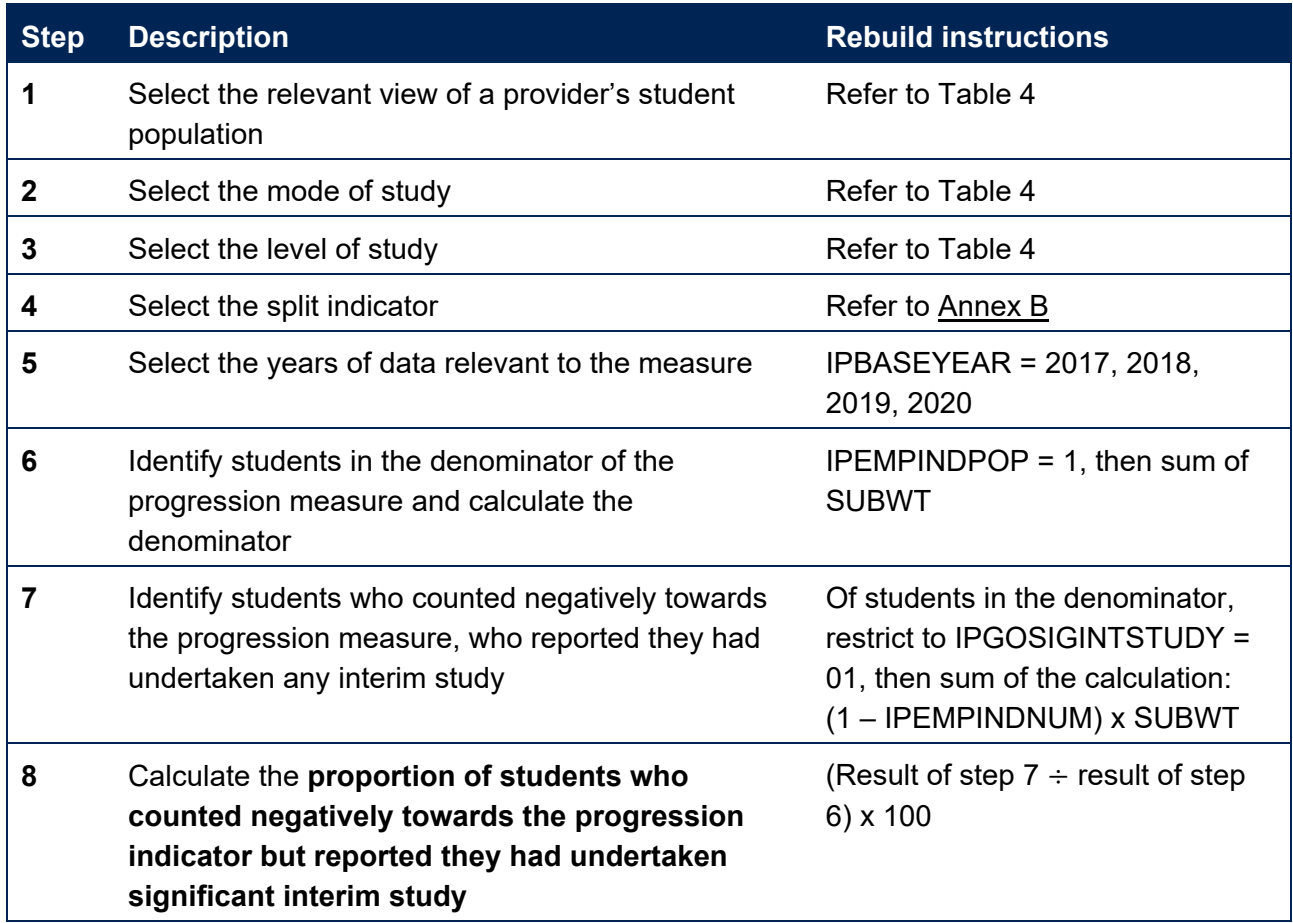

## <span id="page-41-0"></span>**Annex A: Example of individualised files available for partnership arrangements**

- 76. This example provides an illustration of the individualised files that would be available to a provider with a range of partnership arrangements. In this example:
	- a. Provider A registers and teaches most of their students directly, but they have a subcontractual partnership arrangement with Provider B for a small number of their courses, through which Provider B teaches some of Provider A's students. All of the students they register or teach are studying for an award from Provider A.
	- b. Provider B registers their own students, but also teaches some students on behalf of Provider A. The students who are registered with Provider B are all studying for an award from Provider A.
	- c. Provider A is therefore acting in a validation-only capacity with respect to the students who are registered with Provider B.
	- d. Providers A and B all have the appropriate data sharing agreements in place.
- 77. Table A1 demonstrates the individualised files that would be available to each provider in this example, and provides an indication of which files could be shared with each other.

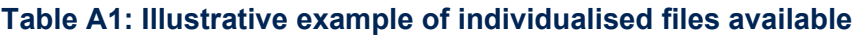

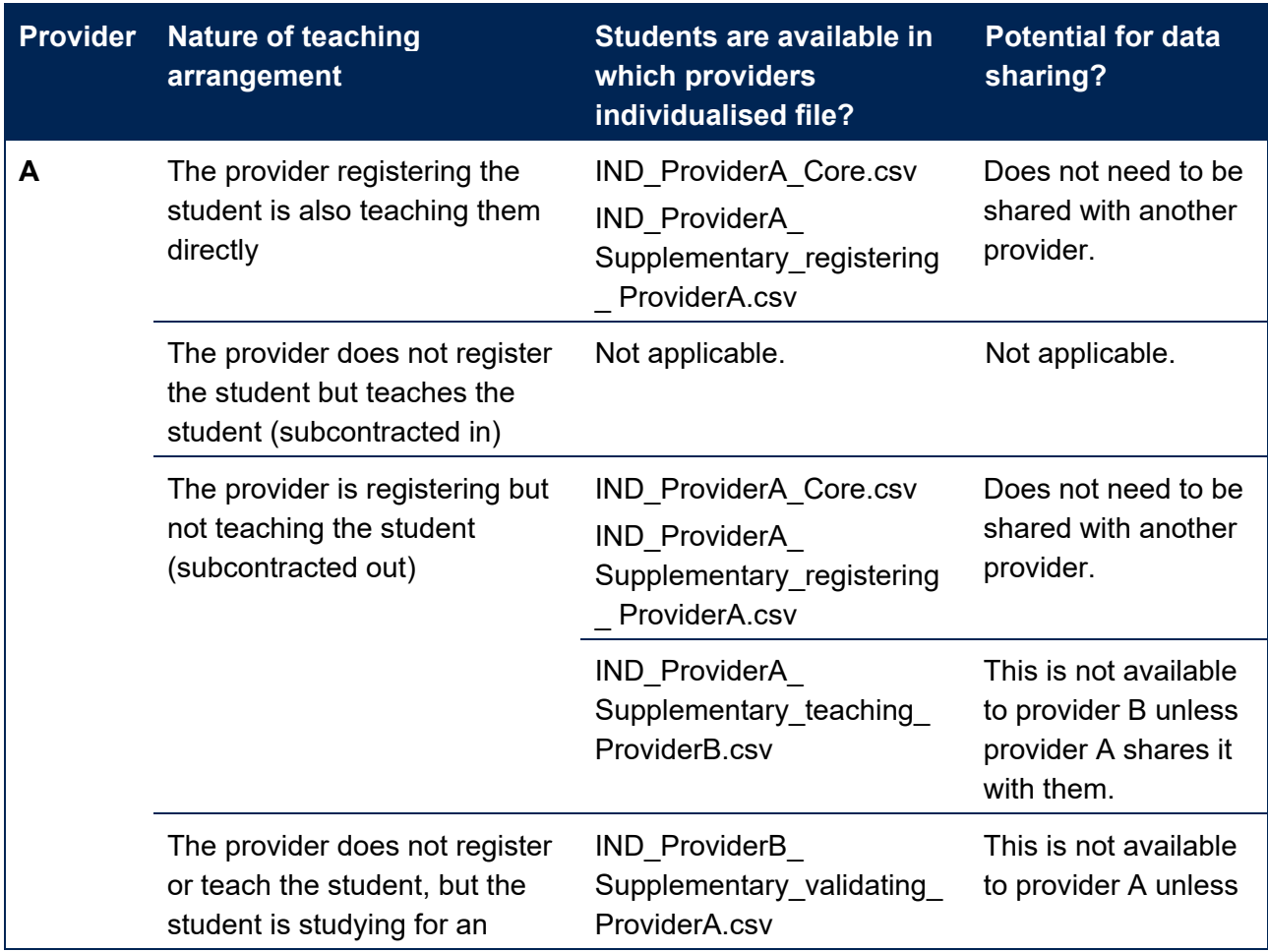

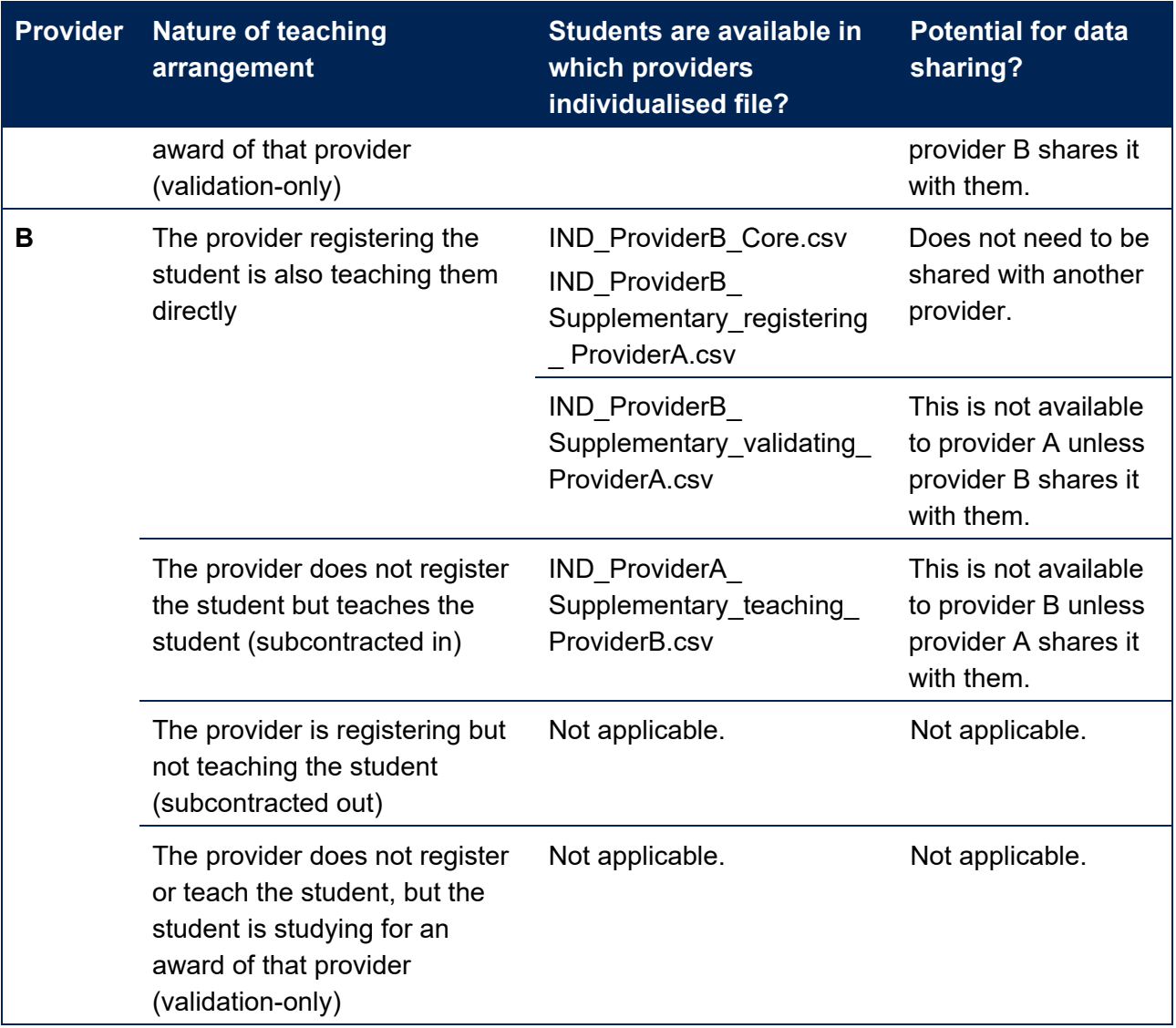

## <span id="page-43-0"></span>**Annex B: Rebuilding student and course characteristics**

This annex provides information about the student and course characteristics used:

- In the definition of split indicators for the student outcome and experience measures reported through the **access and participation data dashboard, student outcomes data dashboard** and the **TEF data dashboard**.
- In the definition of data about the size and shape of provision part of the **size and shape of provision data dashboard**.
- 78. The different student and course characteristics which are used in the construction of split indicators or data about the size and shape of provision are detailed in Table B1.<sup>[30](#page-43-1)</sup> It describes the rebuild instructions attribute of each characteristic we report, and whether these apply in respect of the split indicators used in regulation of student outcomes and access and participation, and the TEF, or the data about the size and shape of provision.

79. For more information about the student and course characteristics detailed in Table B1, please refer to Annex B of our 'Description of student outcome and experience measures used in OfS regulation' document.

#### **Table B1: Rebuilding the student and course characteristics**

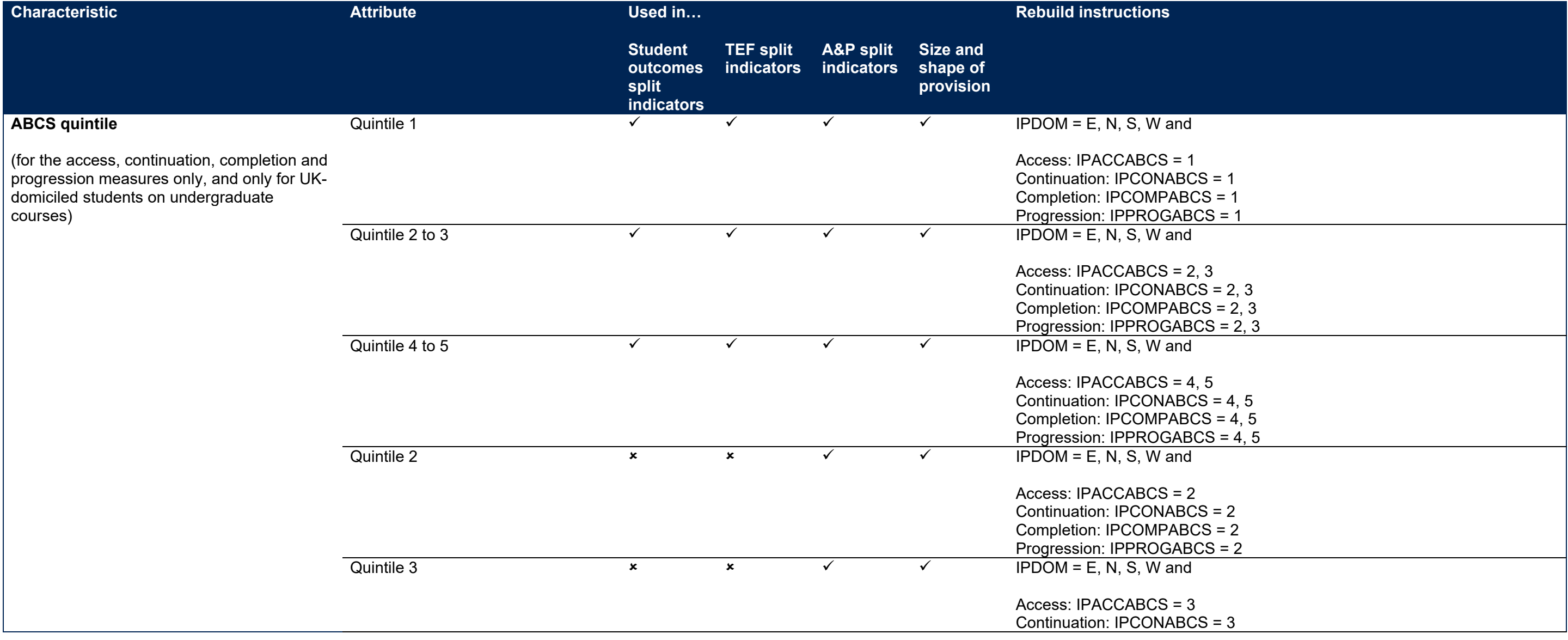

<sup>30</sup> This refers only to the section of data named 'size and shape of provision' within the size and shape of provision data dashboard.

<span id="page-43-1"></span>

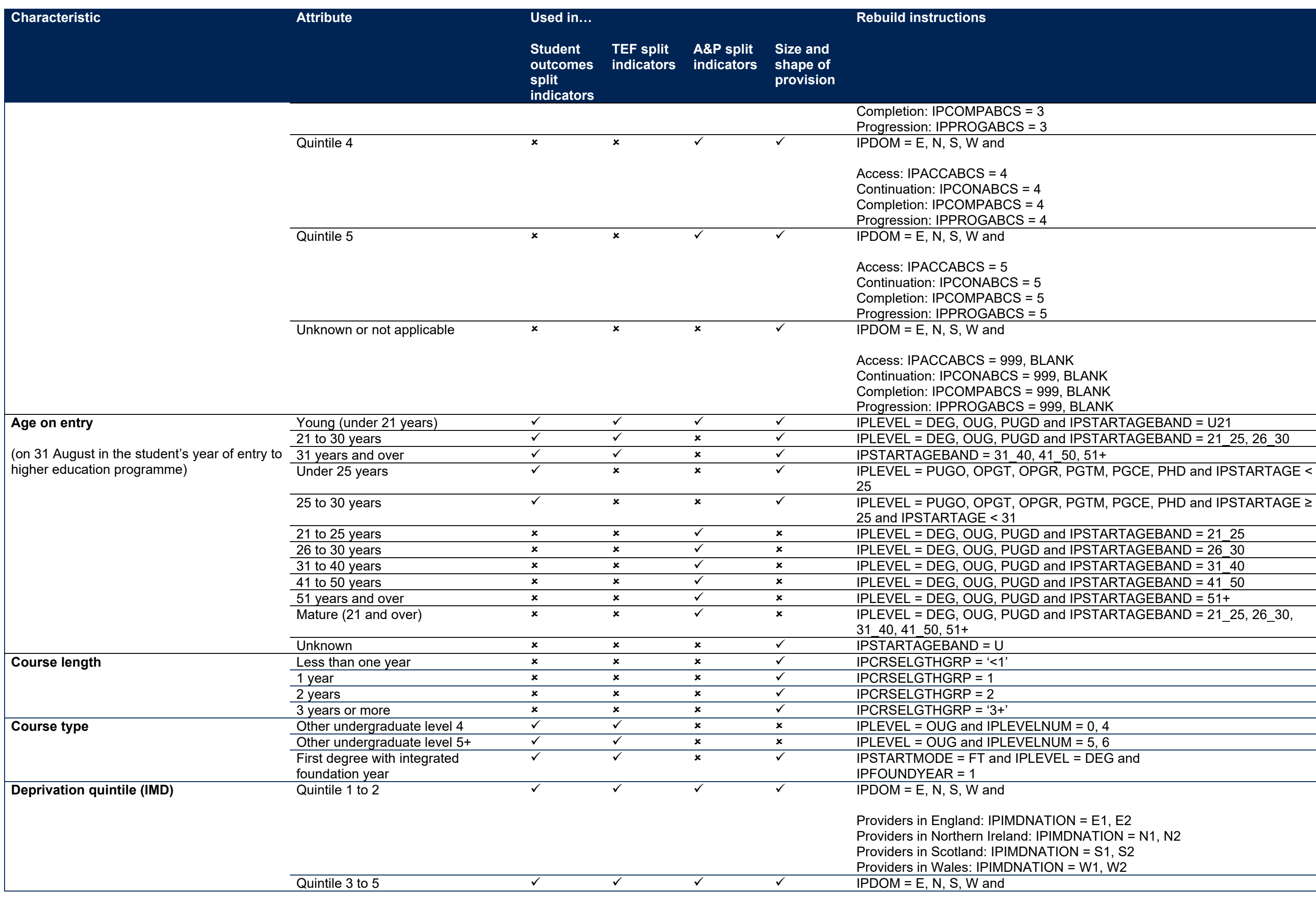

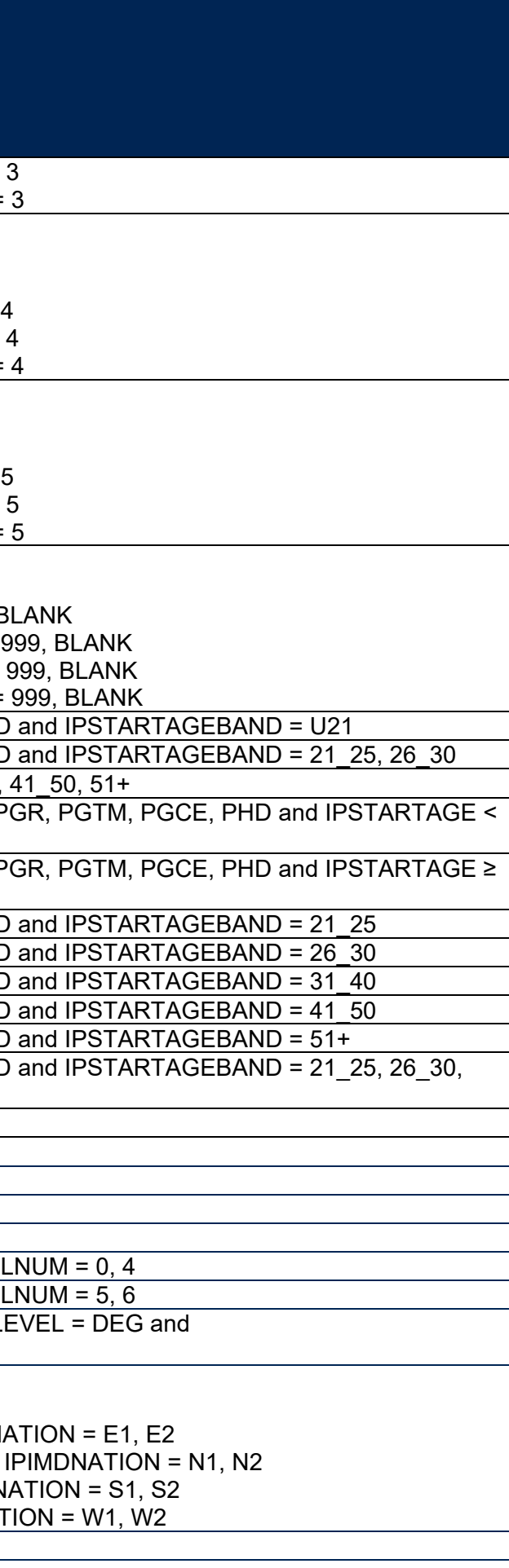

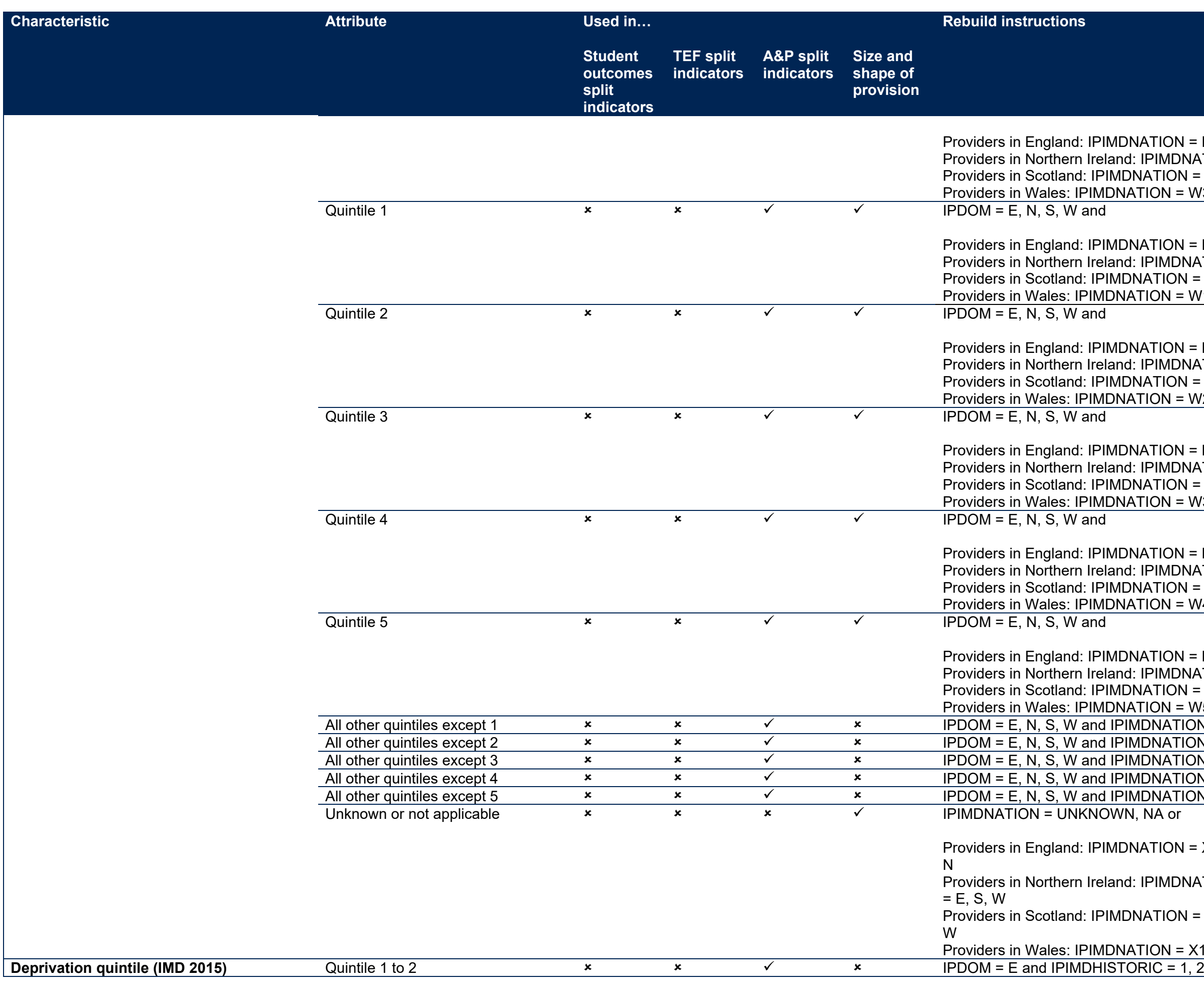

 $VATION = E3, E4, E5$  $IPIMDNATION = N3, N4, N5$  $NATION = S3, S4, S5$  $ATION = W3, W4, W5$ 

 $IATION = E1$ **IPIMDNATION = N1**  $NATION = S1$  $NTION = W1$ 

 $IATION = E2$  $P$  IPIMDNATION = N2  $NATION = S2$  $\lambda TION = W2$ 

 $IATION = E3$  $P$  IPIMDNATION = N3 NATION = S3  $PTION = W3$ 

 $IATION = E4$  $H$  IPIMDNATION = N4  $NATION = S4$  $NTION = WA$ 

 $IATION = E5$ **IPIMDNATION = N5** NATION = S5  $TION = WS$  $ADNATION = E2, E3, E4, E5$  $ADNATION = E1, E3, E4, E5$  $MDNATION = E1, E2, E4, E5$  $MDNATION = E1, E2, E3, E5$  $ADNATION = E1, E2, E3, E4$  $HATION = X1, X2, X3, X4, X5$  where  $X = W, S$ , IPIMDNATION =  $X1$ , X2, X3, X4, X5 where X  $NATION = X1, X2, X3, X4, X5$  where  $X = N$ , E,

 $\frac{277}{281}$ <br>PRIC = 1, 2<br>TRIC = 1, 2

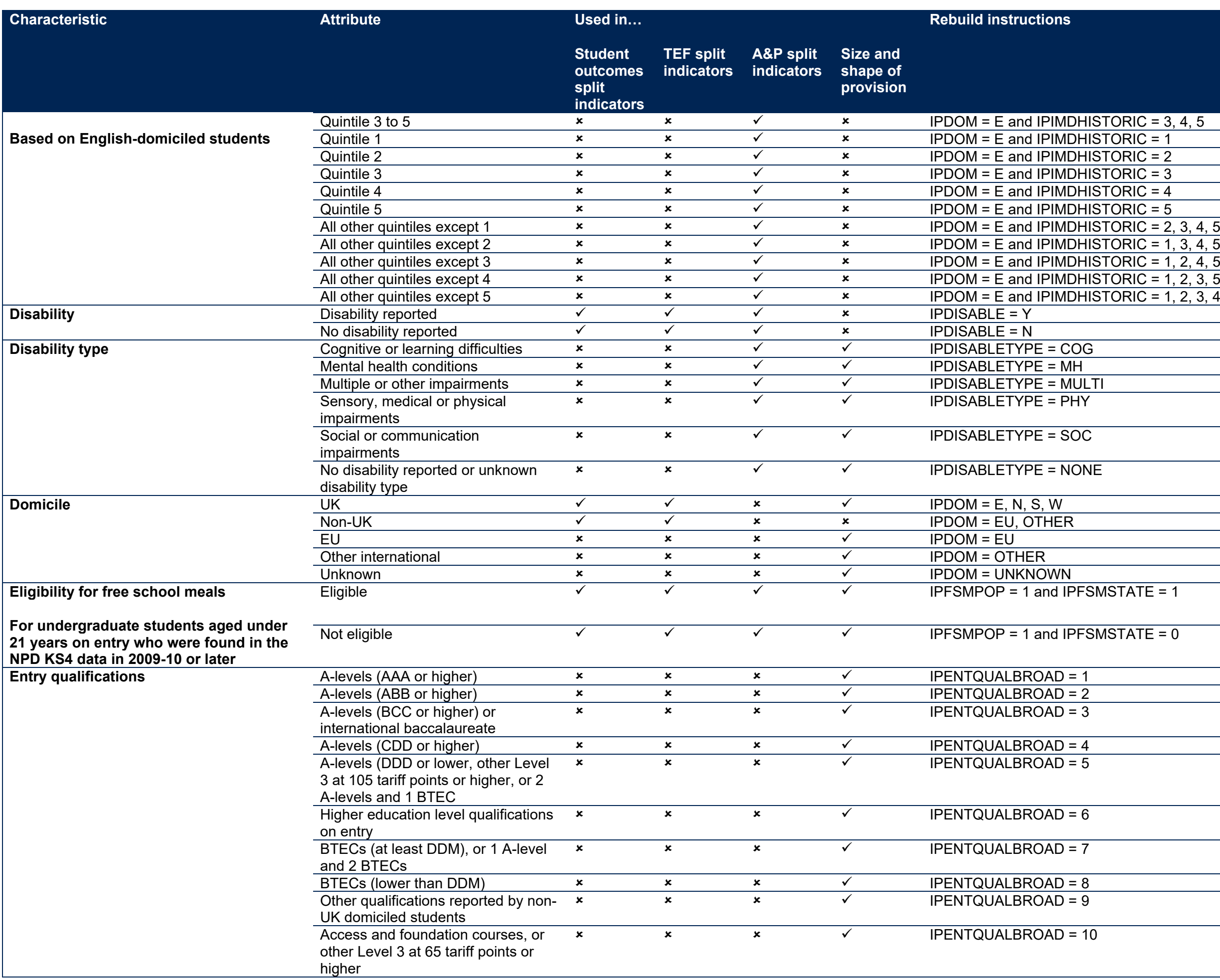

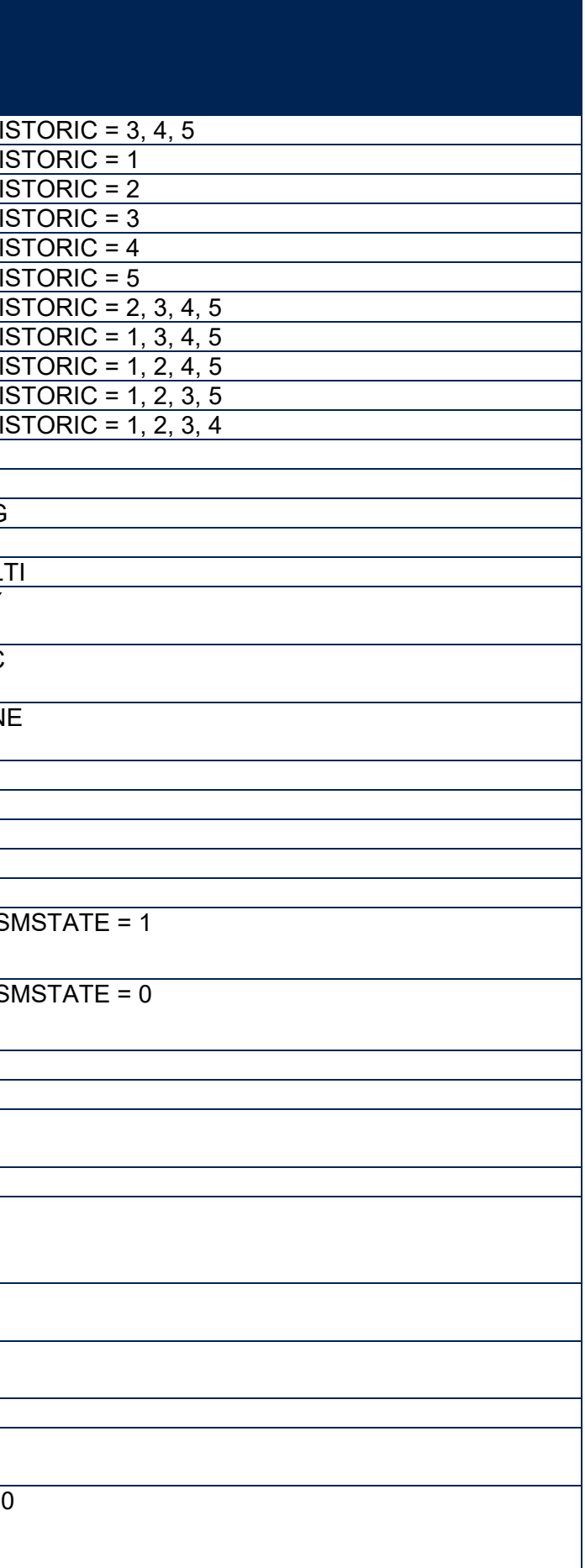

| Used in<br><b>Characteristic</b><br><b>Attribute</b><br><b>Rebuild instructions</b>                                                                                                    |  |
|----------------------------------------------------------------------------------------------------|--|
|                                                                                                    |  |
| <b>Student</b><br><b>TEF split</b><br><b>A&amp;P split</b><br><b>Size and</b>                                                                                                    |  |
| <b>indicators</b><br>indicators<br>shape of<br>outcomes                                                                                                    |  |
| split<br>provision<br><b>indicators</b>                                                                                                    |  |
| $\checkmark$<br><b>IPENTQUALBROAD = 11</b><br>None, unknown or other entry<br>$\boldsymbol{\mathsf{x}}$<br>$\boldsymbol{\mathsf{x}}$<br>$\boldsymbol{\mathsf{x}}$                                                  |  |
| qualifications                                                                                                    |  |
| $\checkmark$<br>$\checkmark$<br>$\checkmark$<br>$\checkmark$<br>Ethnicity (for UK-domiciled students only)<br>IPDOM = E, N, S, W and IPETHNIC = A<br>Asian<br>$\checkmark$                                         |  |
| ✓<br><b>Black</b><br>$\checkmark$<br>$\checkmark$<br>$IPDOM = E, N, S, W$ and $IPETHNIC = B$<br>$\checkmark$<br>$\checkmark$<br>✓                                                                                  |  |
| $\checkmark$<br>Mixed<br>$IPDOM = E, N, S, W$ and $IPETHNIC = M$<br>✓<br>$\checkmark$<br>$\checkmark$                                                                                                    |  |
| Other<br>IPDOM = E, N, S, W and IPETHNIC = $O$<br>✓<br>$\checkmark$                                                                                                    |  |
| White<br>✓<br>$\checkmark$<br>✓<br>$IPDOM = E, N, S, W$ and $IPETHNIC = W$                                                                                                    |  |
| $\checkmark$<br>IPDOM $\neq$ E, N, S, W or IPETHNIC = U<br>Unknown or not applicable<br>$\boldsymbol{\mathsf{x}}$<br>$\boldsymbol{\mathsf{x}}$<br>$\boldsymbol{\mathsf{x}}$                                        |  |
| $\checkmark$<br>All ethnicities except Asian<br>IPDOM = E, N, S, W and IPETHNIC $\neq$ A, U<br>$\boldsymbol{\mathsf{x}}$<br>$\boldsymbol{\mathsf{x}}$<br>$\boldsymbol{\mathsf{x}}$                                 |  |
| $\checkmark$<br>IPDOM = E, N, S, W and IPETHNIC $\neq$ B, U<br>All ethnicities except black<br>$\boldsymbol{\mathsf{x}}$<br>$\pmb{\times}$<br>×                                                                    |  |
| ✓<br>All ethnicities except mixed<br>IPDOM = E, N, S, W and IPETHNIC $\neq$ M, U<br>$\boldsymbol{\mathsf{x}}$<br>$\boldsymbol{\mathsf{x}}$<br>$\boldsymbol{\mathsf{x}}$                                            |  |
| ✓<br>All ethnicities except other<br>IPDOM = E, N, S, W and IPETHNIC $\neq$ O, U<br>$\boldsymbol{\mathsf{x}}$<br>$\pmb{\times}$<br>$\boldsymbol{\mathsf{x}}$                                                       |  |
| ✓<br>All ethnicities except white<br>$\boldsymbol{\mathsf{x}}$<br>$\boldsymbol{\mathsf{x}}$<br>IPDOM = E, N, S, W and IPETHNIC $\neq$ W, U<br>$\boldsymbol{\mathsf{x}}$                                            |  |
| Quintile 1<br>$\checkmark$<br>✓<br>Geography of employment quintile (for the<br>$\checkmark$<br>IPEMPINDPOP = 1 and IPGOQUINTILE = 1<br>$\boldsymbol{\mathsf{x}}$                                                  |  |
| $\checkmark$<br>$\checkmark$<br>✓<br>IPEMPINDPOP = 1 and IPGOQUINTILE = 2, 3<br>progression measure only)<br>Quintile 2 to 3<br>$\boldsymbol{\mathsf{x}}$                                                          |  |
| $\tilde{\checkmark}$<br>$\checkmark$<br>✓<br>Quintile 4 to 5<br>IPEMPINDPOP = 1 and IPGOQUINTILE = 4, 5<br>$\boldsymbol{\mathsf{x}}$                                                                               |  |
| ✓<br>Quintile 2<br>IPEMPINDPOP = 1 and IPGOQUINTILE = 2<br>$\boldsymbol{\mathsf{x}}$<br>$\boldsymbol{\mathsf{x}}$<br>$\boldsymbol{\mathsf{x}}$                                                                     |  |
| ✓<br>Quintile 3<br>IPEMPINDPOP = 1 and IPGOQUINTILE = 3<br>$\boldsymbol{\mathsf{x}}$<br>$\boldsymbol{\mathsf{x}}$<br>$\boldsymbol{\mathsf{x}}$                                                                     |  |
| $\checkmark$<br>Quintile 4<br>IPEMPINDPOP = 1 and IPGOQUINTILE = 4<br>$\boldsymbol{\mathsf{x}}$<br>$\boldsymbol{\mathsf{x}}$<br>$\boldsymbol{\mathsf{x}}$                                                          |  |
| $\checkmark$<br>Quintile 5<br>IPEMPINDPOP = 1 and IPGOQUINTILE = 5<br>$\boldsymbol{\mathsf{x}}$<br>$\boldsymbol{\mathsf{x}}$<br>$\boldsymbol{\mathsf{x}}$                                                          |  |
| ✓<br><b>IPGOQUINTILE = BLANK</b><br>Unknown or not applicable<br>$\pmb{\times}$<br>×<br>×                                                                                                    |  |
| Level of study <sup>31</sup><br><b>IPLEVEL = OUG</b><br>Other undergraduate<br>$\pmb{\times}$<br>✓<br>$\pmb{\times}$<br>$\boldsymbol{\mathsf{x}}$                                                                  |  |
| $\checkmark$<br><b>IPLEVEL = DEG</b><br>First degree<br>$\pmb{\times}$<br>$\boldsymbol{\mathsf{x}}$<br>$\boldsymbol{\mathsf{x}}$                                                                                   |  |
| Undergraduate with postgraduate<br><b>IPLEVEL = PUGD</b><br>$\mathbf x$<br>$\boldsymbol{\mathsf{x}}$<br>$\boldsymbol{\mathsf{x}}$<br>components                                                                    |  |
| $\checkmark$<br>Not recognised for OfS funding<br><b>IPOFSFUNDAIM = 0</b><br>$\boldsymbol{\mathsf{x}}$<br>$\boldsymbol{\mathsf{x}}$<br>$\boldsymbol{\mathsf{x}}$<br><b>OfS funding status</b><br>purposes          |  |
| Recognised for OfS funding<br>$\checkmark$<br><b>IPOFSFUNDAIM = 1 or</b><br>$\boldsymbol{\mathsf{x}}$<br>$\boldsymbol{\mathsf{x}}$<br>$\boldsymbol{\mathsf{x}}$                                                    |  |
| <b>IPSOURCE = HESASTU, HESASAR</b><br>purposes                                                                                                    |  |
| <b>Participation of Local Areas (POLAR4)</b><br>Quintile 1 to 2<br>$\checkmark$<br>IPPOLAR4 = 1, 2 and IPSTARTAGEBAND = U21<br>$\boldsymbol{\mathsf{x}}$<br>$\boldsymbol{\mathsf{x}}$<br>$\boldsymbol{\mathsf{x}}$ |  |
| $\checkmark$<br>quintile<br>Quintile 3 to 5<br>IPPOLAR4 = 3, 4, 5 and IPSTARTAGEBAND = U21<br>$\boldsymbol{\mathsf{x}}$<br>$\boldsymbol{\mathsf{x}}$<br>$\boldsymbol{\mathsf{x}}$                                  |  |
| ✓<br>Quintile 1<br>IPPOLAR4 = 1 and IPSTARTAGEBAND = U21<br>$\boldsymbol{\mathsf{x}}$<br>$\boldsymbol{\mathsf{x}}$<br>$\boldsymbol{\mathsf{x}}$                                                                    |  |
| Based on young students (aged under 21<br>$\checkmark$<br>Quintile 2<br>IPPOLAR4 = 2 and IPSTARTAGEBAND = U21<br>$\boldsymbol{\mathsf{x}}$<br>$\boldsymbol{\mathsf{x}}$<br>$\pmb{\times}$                          |  |
| in year of entry to higher education<br>✓<br>Quintile 3<br>IPPOLAR4 = 3 and IPSTARTAGEBAND = U21<br>$\boldsymbol{\mathsf{x}}$<br>$\boldsymbol{\mathsf{x}}$<br>$\boldsymbol{\mathsf{x}}$                            |  |
| programme)<br>$\checkmark$<br>Quintile 4<br>$\boldsymbol{\mathsf{x}}$<br>$\boldsymbol{\mathsf{x}}$<br>$\boldsymbol{\mathsf{x}}$<br>IPPOLAR4 = 4 and IPSTARTAGEBAND = U21                                           |  |
| Quintile 5<br>$\checkmark$<br>IPPOLAR4 = 5 and IPSTARTAGEBAND = U21<br>$\boldsymbol{\mathsf{x}}$<br>$\pmb{\times}$<br>$\boldsymbol{\mathsf{x}}$                                                                    |  |
| ✓<br>All other quintiles except 1<br>$\boldsymbol{\mathsf{x}}$<br>$\boldsymbol{\mathsf{x}}$<br>$\boldsymbol{\mathsf{x}}$<br>IPPOLAR4 = 2, 3, 4, 5 and IPSTARTAGEBAND = U21                                         |  |
| $\checkmark$<br>IPPOLAR4 = 1, 3, 4, 5 and IPSTARTAGEBAND = U21<br>All other quintiles except 2<br>$\boldsymbol{\mathsf{x}}$<br>$\boldsymbol{\mathsf{x}}$<br>$\pmb{\times}$                                         |  |
| ✓<br>All other quintiles except 3<br>IPPOLAR4 = 1, 2, 4, 5 and IPSTARTAGEBAND = U21<br>$\boldsymbol{\mathsf{x}}$<br>$\boldsymbol{\mathsf{x}}$<br>$\boldsymbol{\mathsf{x}}$                                         |  |
| $\checkmark$<br>All other quintiles except 4<br>IPPOLAR4 = 1, 2, 3, 5 and IPSTARTAGEBAND = U21<br>$\boldsymbol{\mathsf{x}}$<br>$\boldsymbol{\mathsf{x}}$<br>$\boldsymbol{\mathsf{x}}$                              |  |
| All other quintiles except 5<br>$\checkmark$<br>IPPOLAR4 = 1, 2, 3, 4 and IPSTARTAGEBAND = U21<br>$\boldsymbol{\mathsf{x}}$<br>×<br>$\boldsymbol{\mathsf{x}}$                                                      |  |
| $\checkmark$<br>$\checkmark$<br>✓<br>$\checkmark$<br>Female<br><b>Sex</b><br>$IPSEX = 2$                                                                                                    |  |
| $\checkmark$<br>✓<br>✓<br>$IPSEX = 1$<br>Male                                                                                                    |  |
| $\checkmark$<br>$IPSEX = 9$<br>Other sex<br>×<br>$\boldsymbol{\mathsf{x}}$<br>×                                                                                                    |  |
| $\checkmark$<br>$IPSEXORT = 04$<br><b>Sexual orientation</b><br>$\boldsymbol{\mathsf{x}}$<br>$\boldsymbol{\mathsf{x}}$<br>$\boldsymbol{\mathsf{x}}$<br>Heterosexual                                                |  |

<sup>31</sup> Level of study is included as a split indicator for measures relating to the TEF. For student outcomes and access and participation, the level of study is included in the indicator definition. For more information pleas reporting' section of our 'Description of student outcome and experience measures used in OfS regulation' document published at <u>www.officeforstudents.org.uk/publications/description-and-definition-of-student-outcome-and-e</u> [measures/.](https://www.officeforstudents.org.uk/publications/description-and-definition-of-student-outcome-and-experience-measures/)

<span id="page-47-0"></span>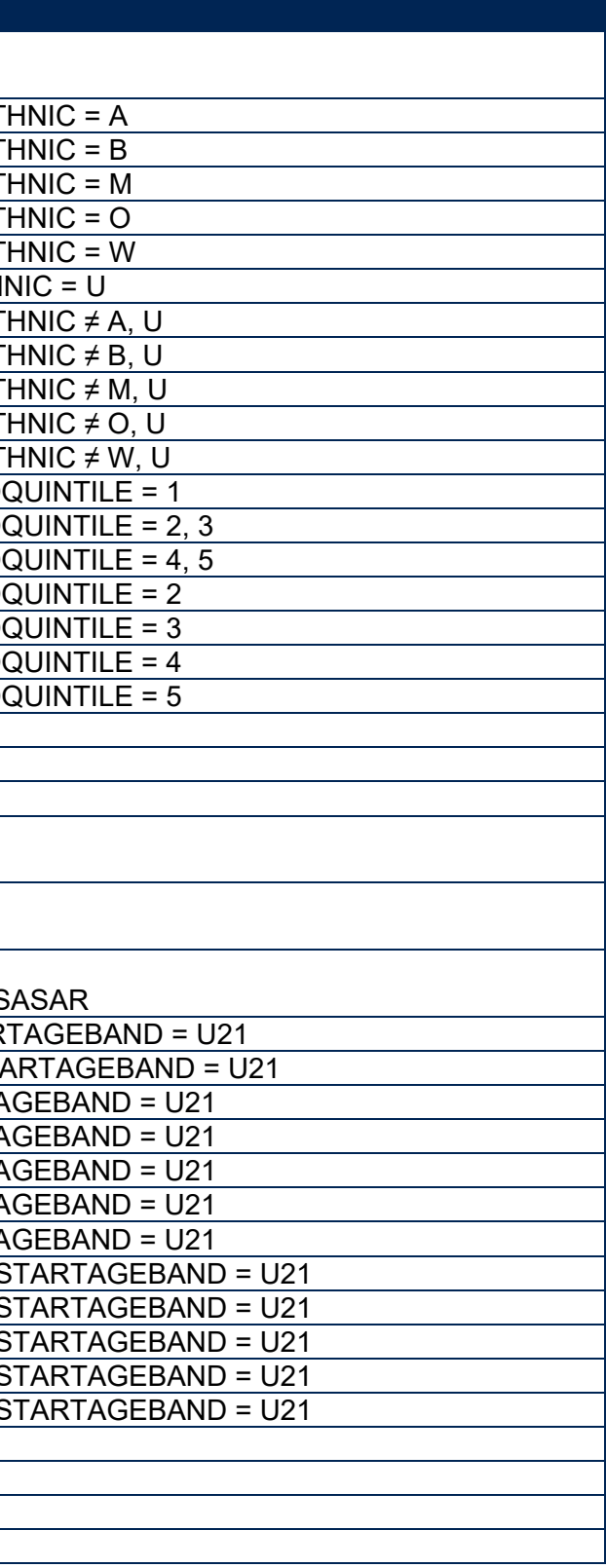

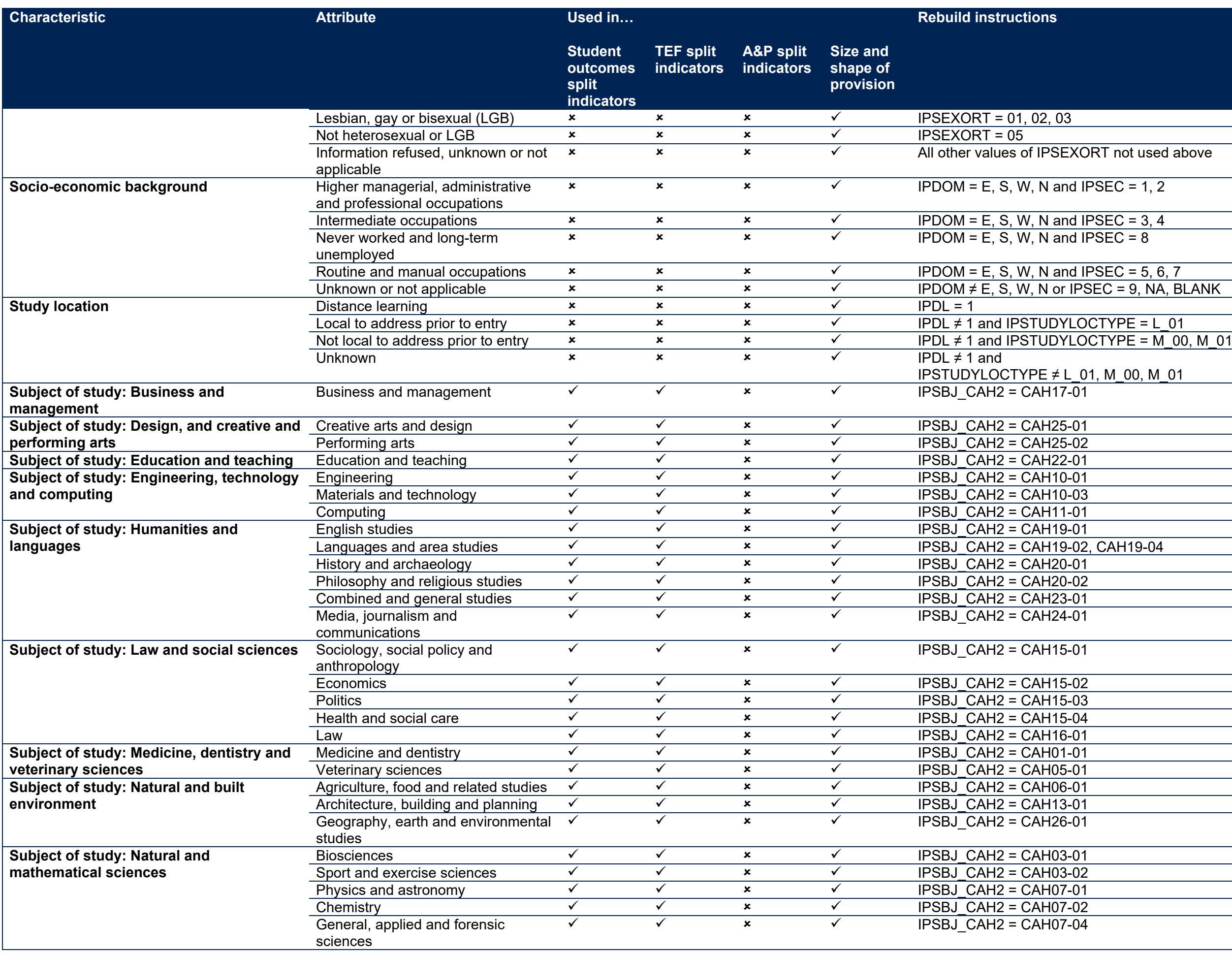

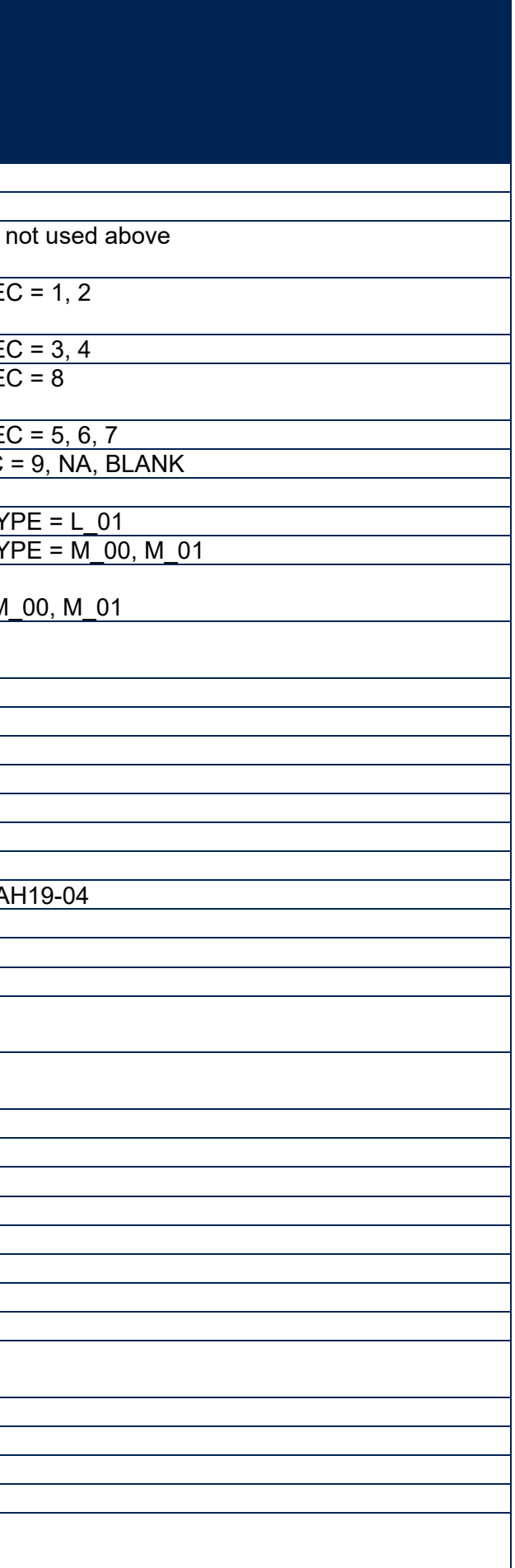

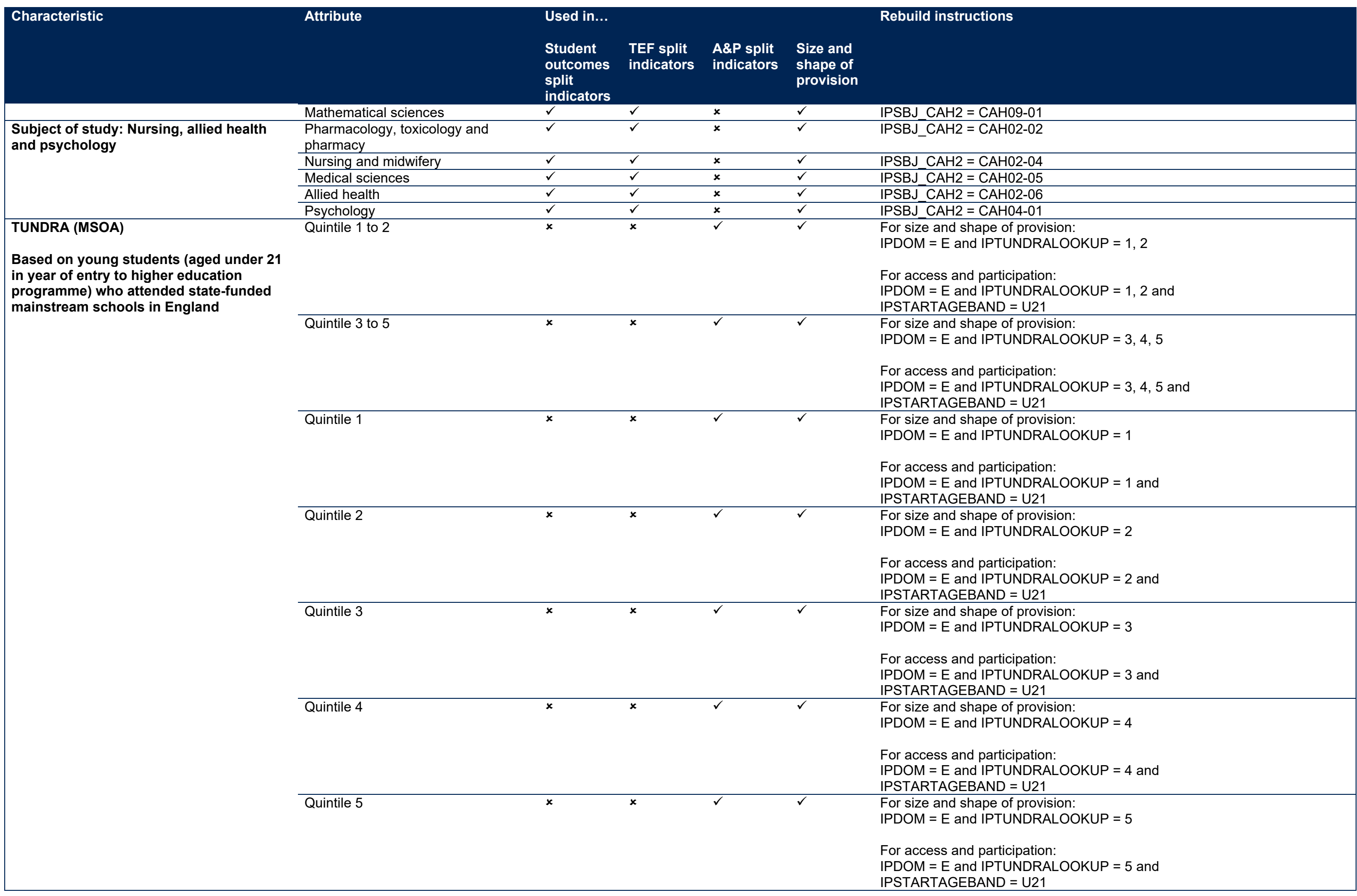

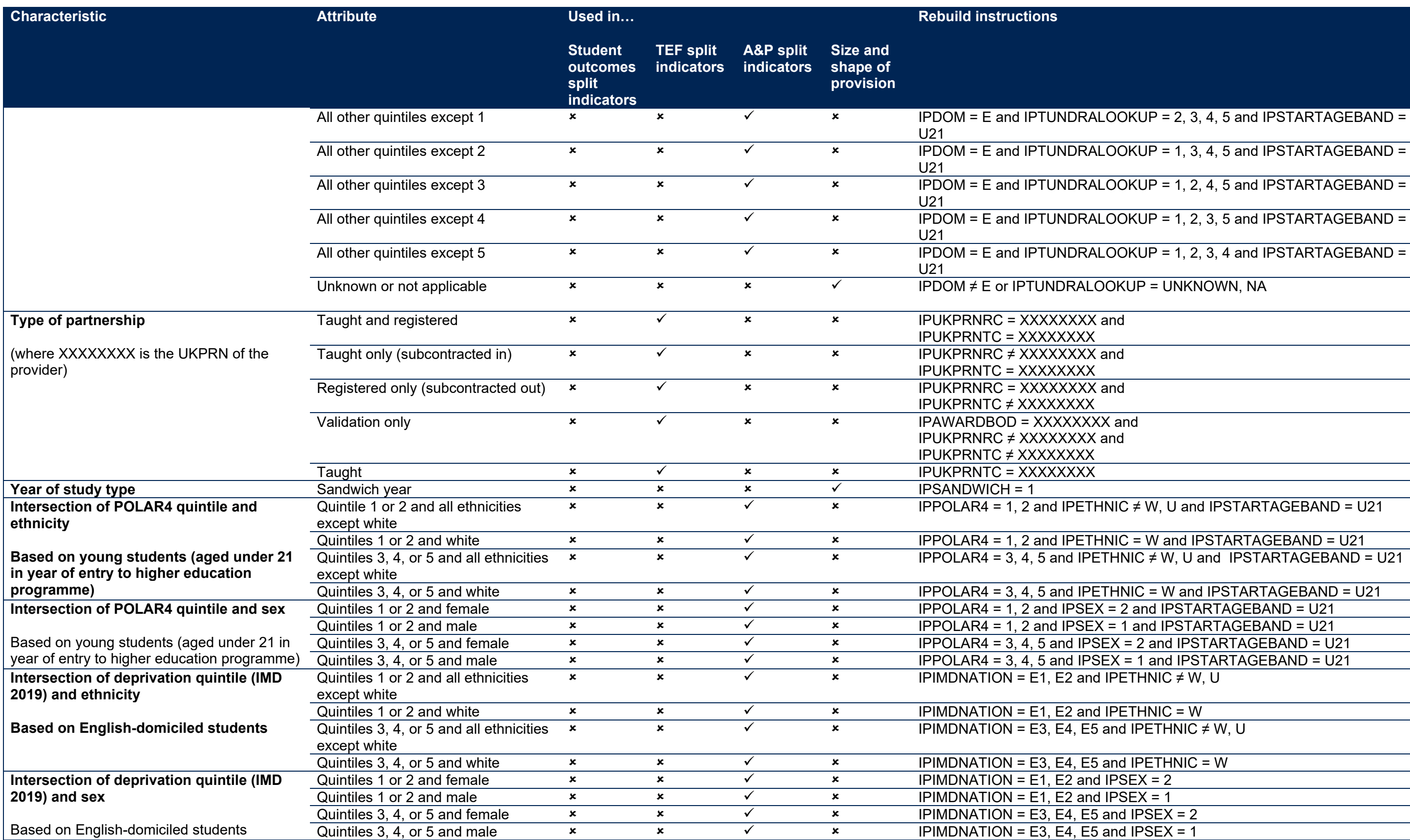

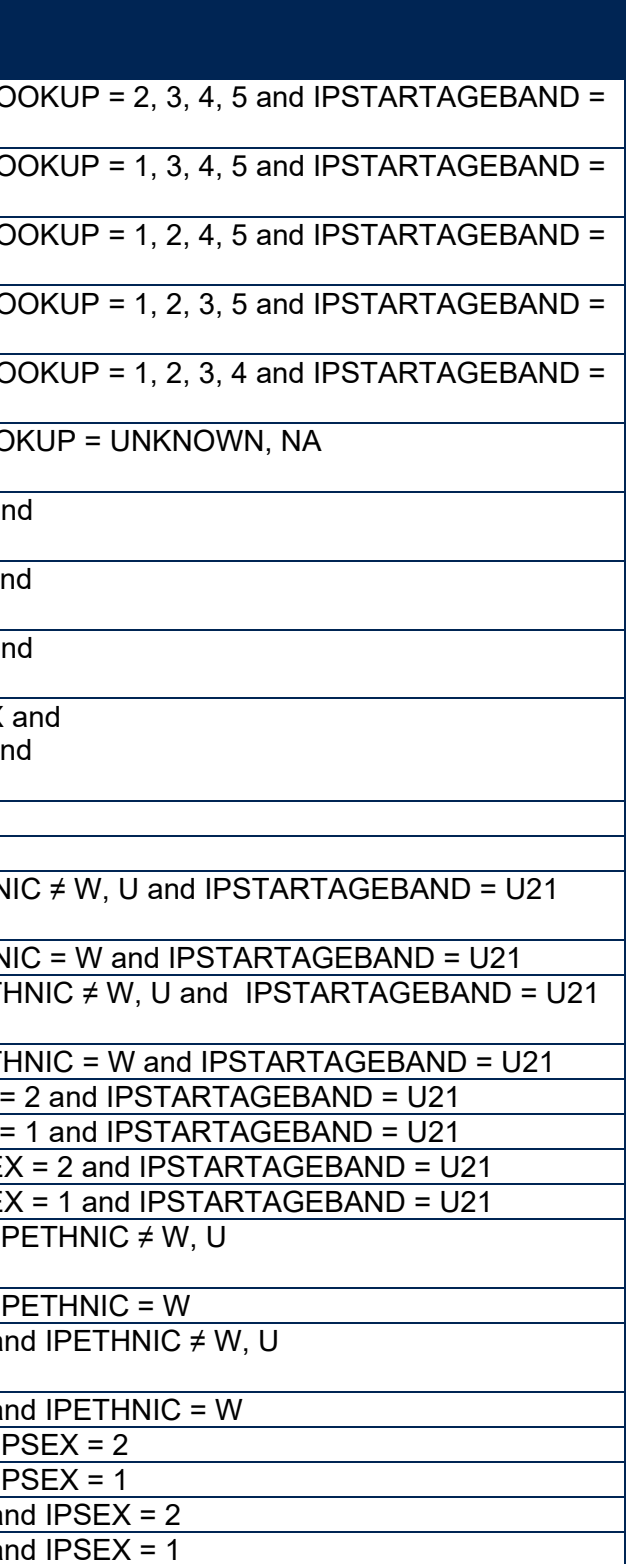

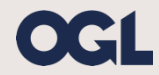

© The Office for Students copyright 2023

This publication is available under the Open Government Licence 3.0 except where it indicates that the copyright for images or text is owned elsewhere.

www.nationalarchives.gov.uk/doc/open-government-licence/version/3/